# 四轴 **DIY** 小结

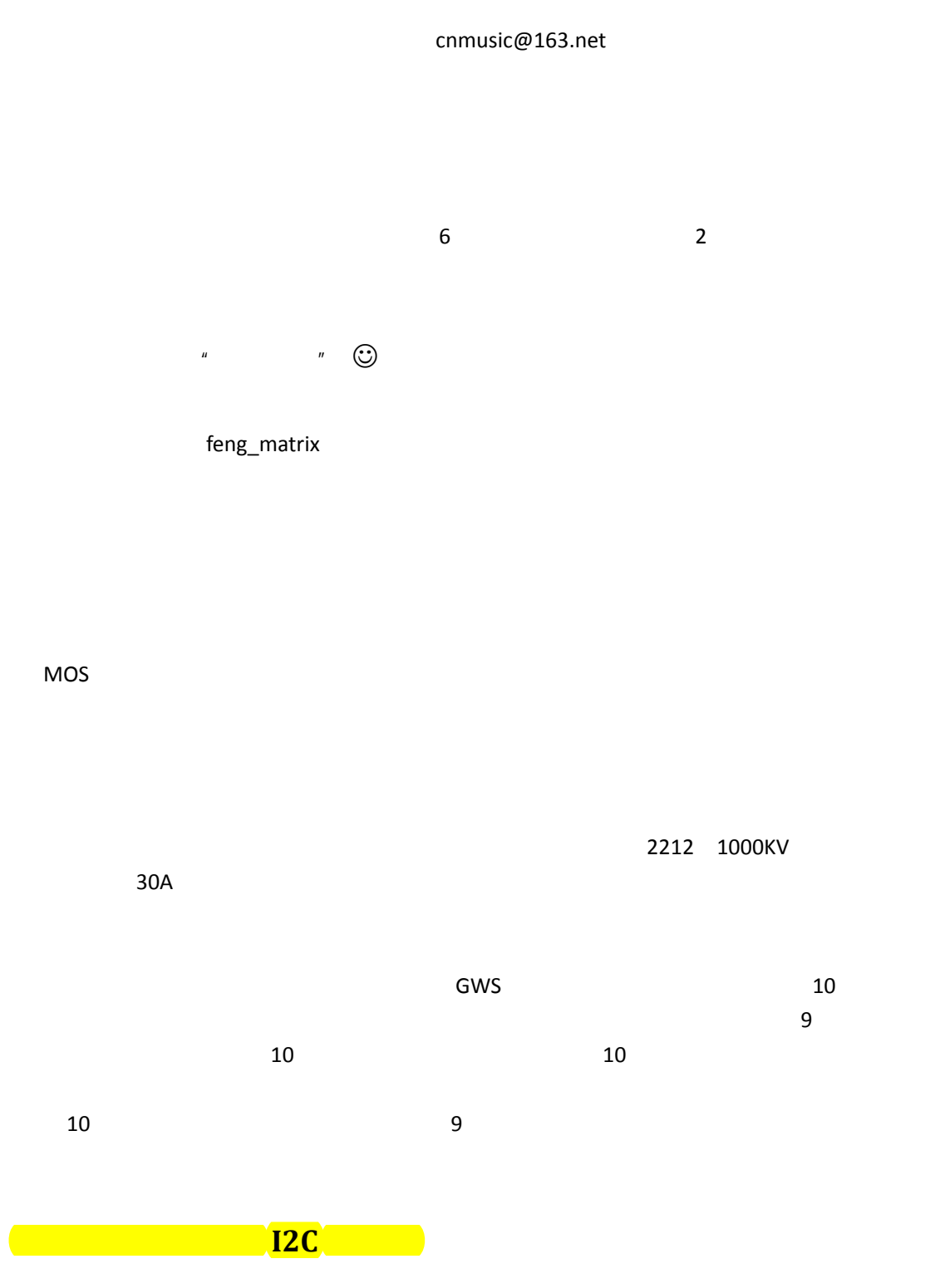

 $R$ 现成的省事。但随着后面深入做下去,发现这 2 种电调的差异还是很大的。

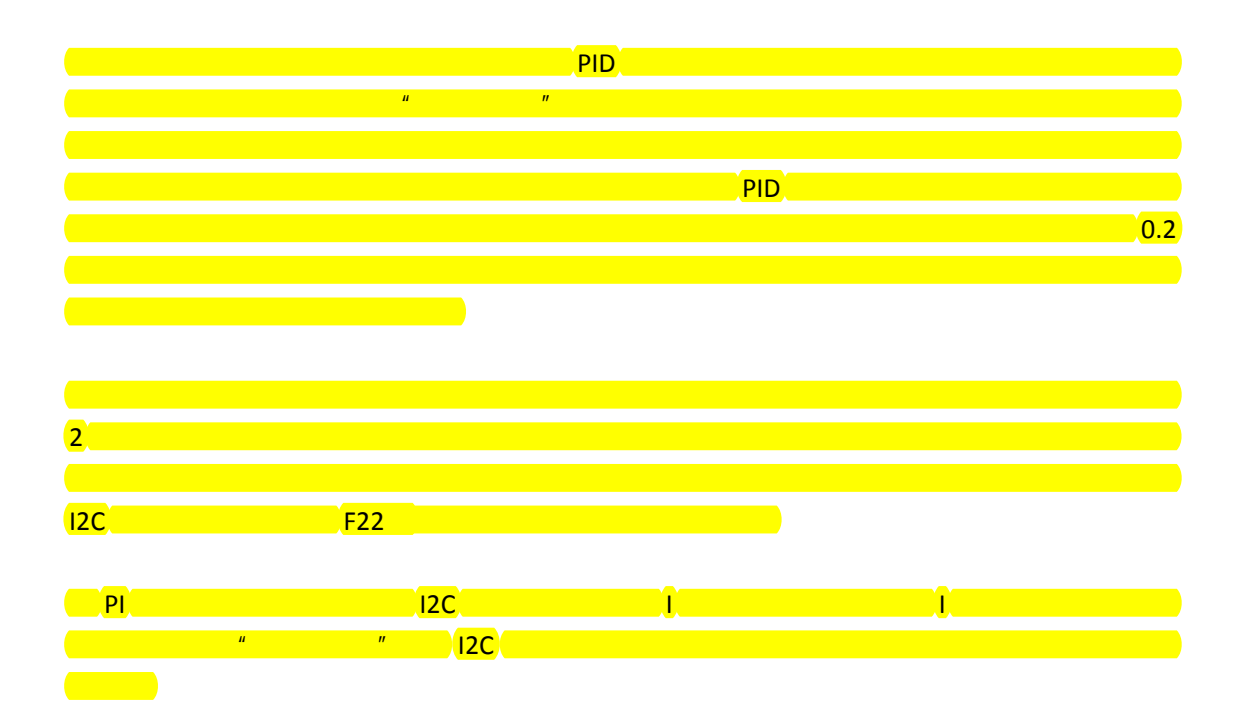

利用 450 电直的尾管做四轴的轴,用 450 尾管固定座来固定,包括马达的固定。然后利用波

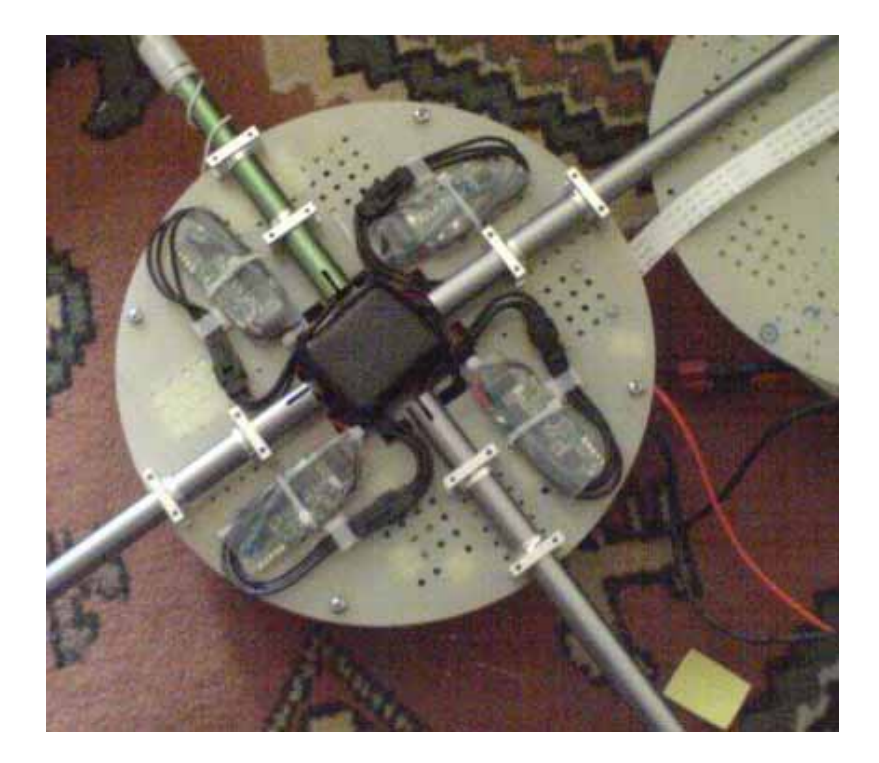

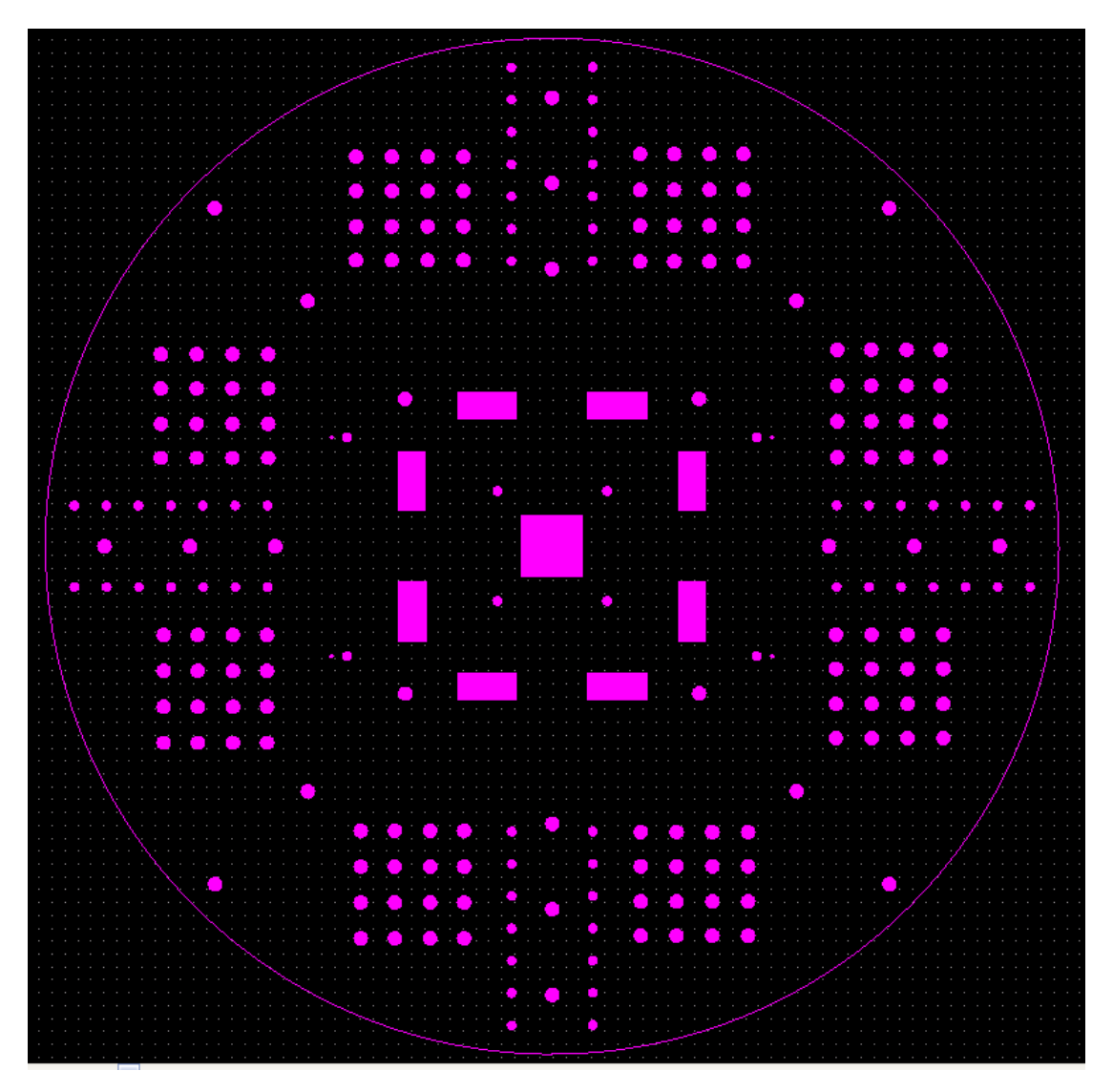

KeepOutLayer

 $+$ 

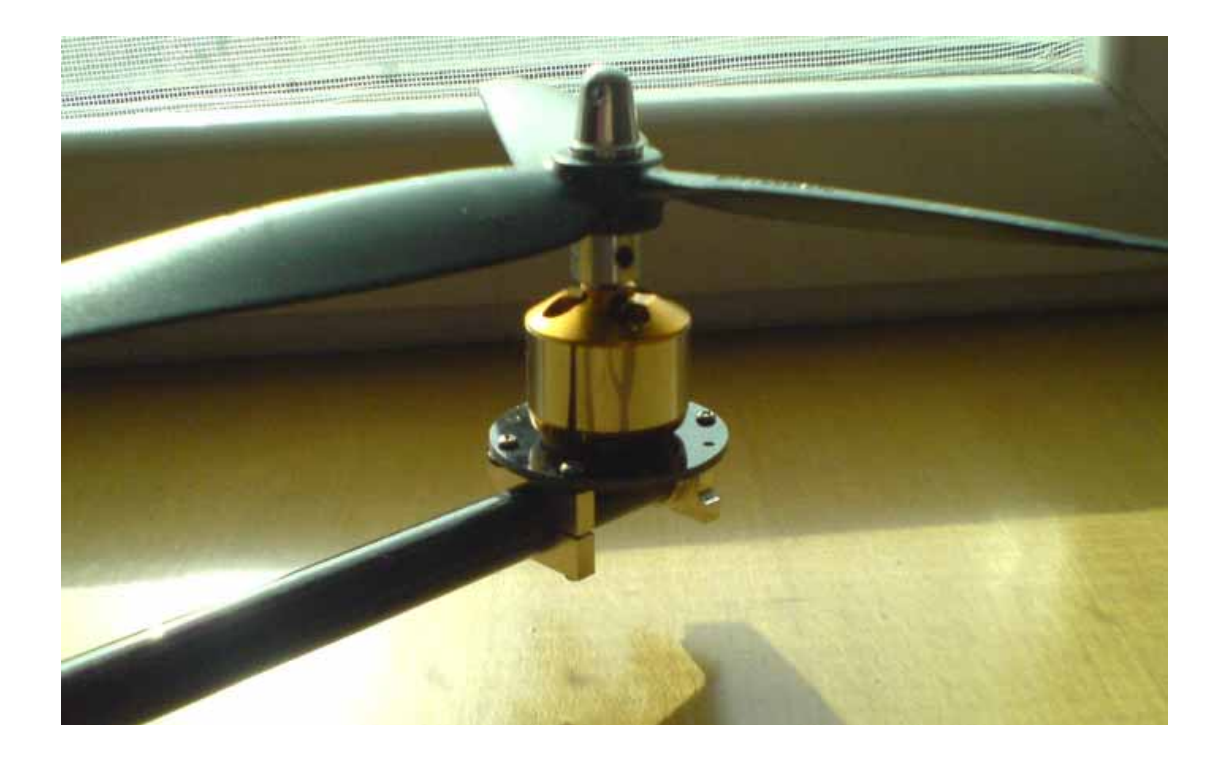

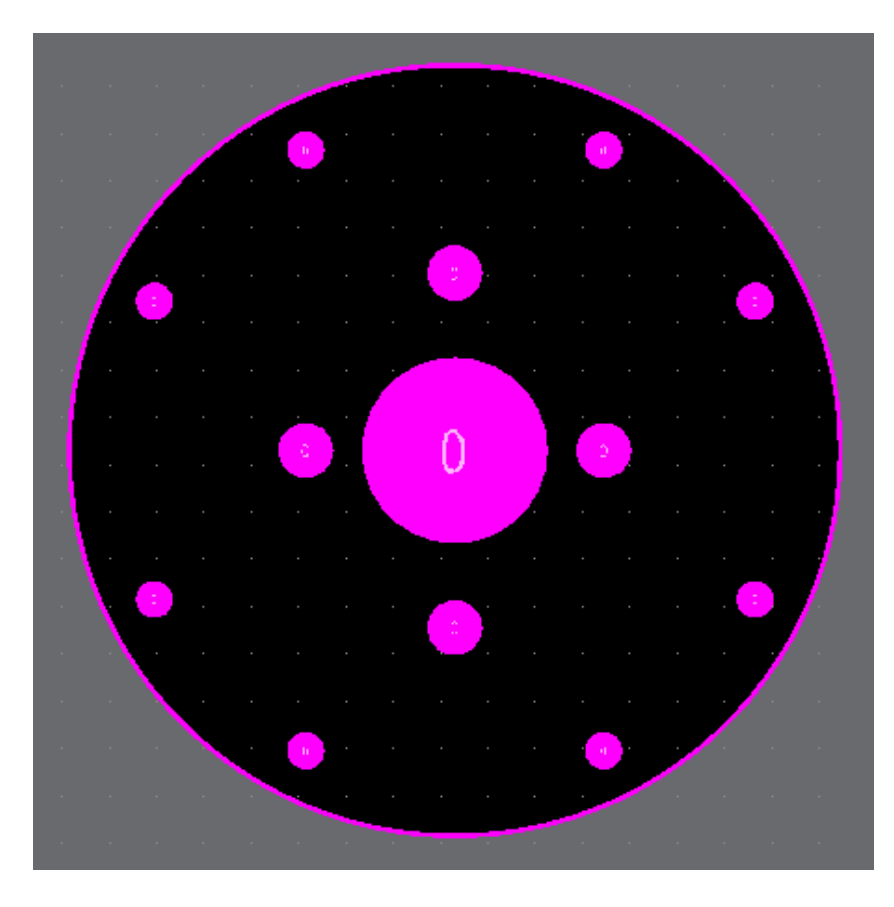

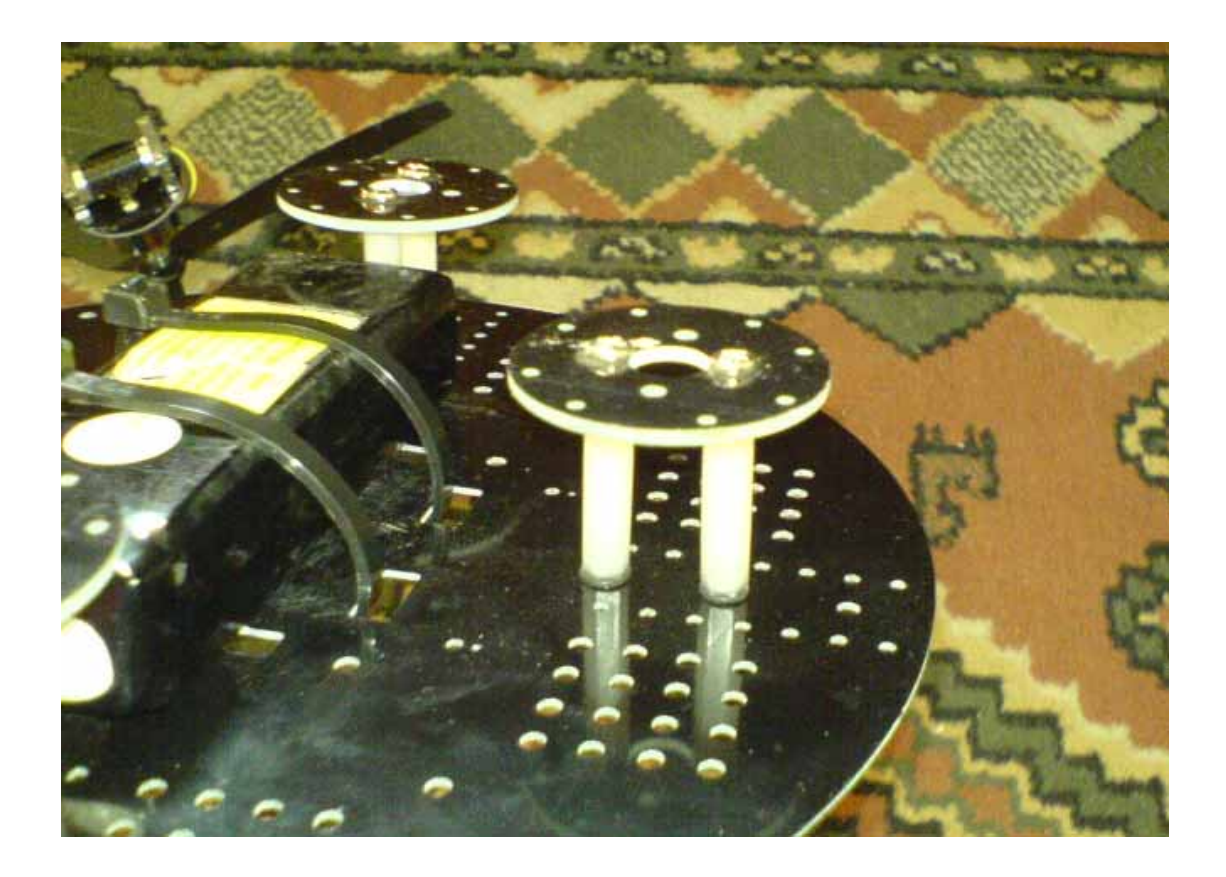

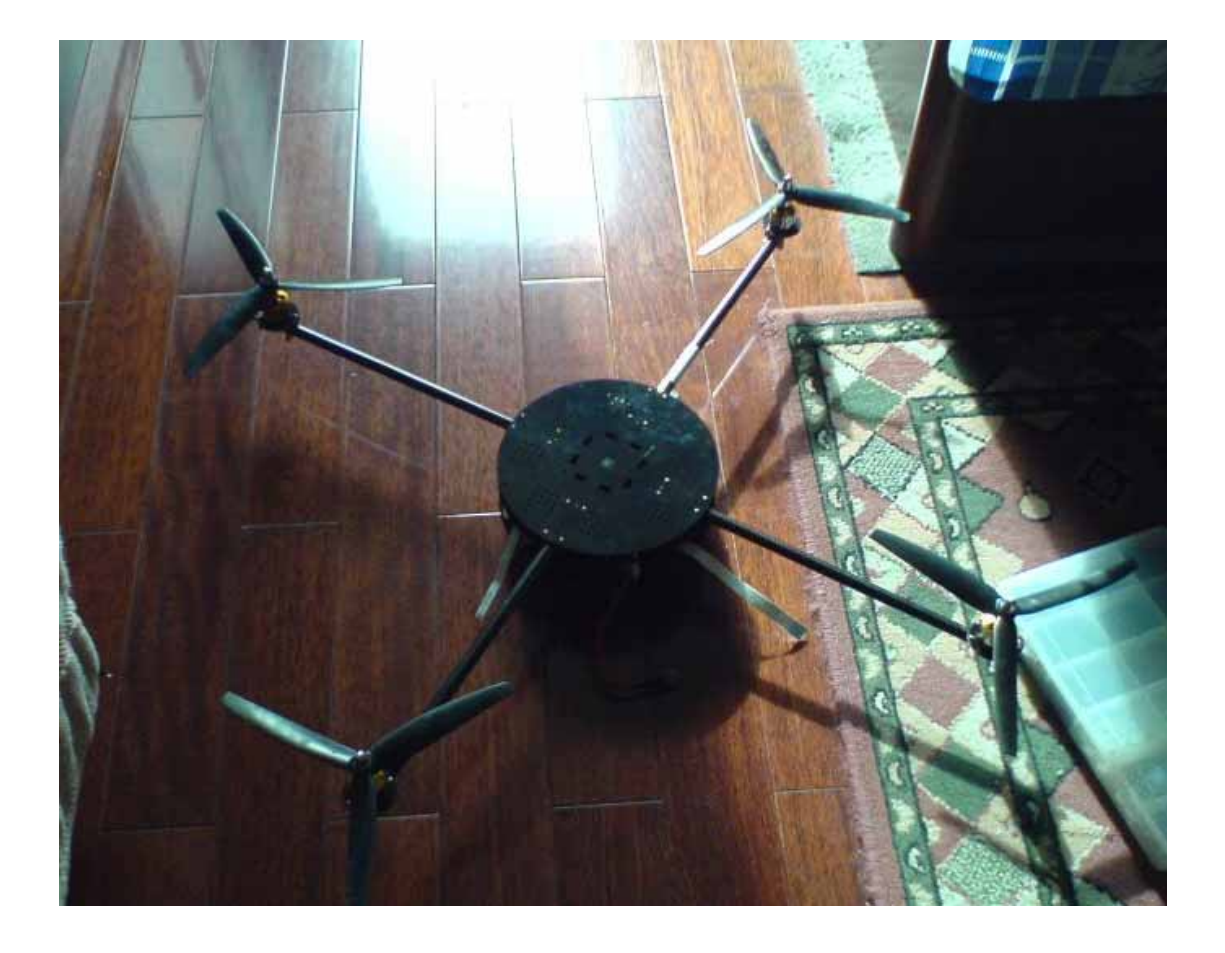

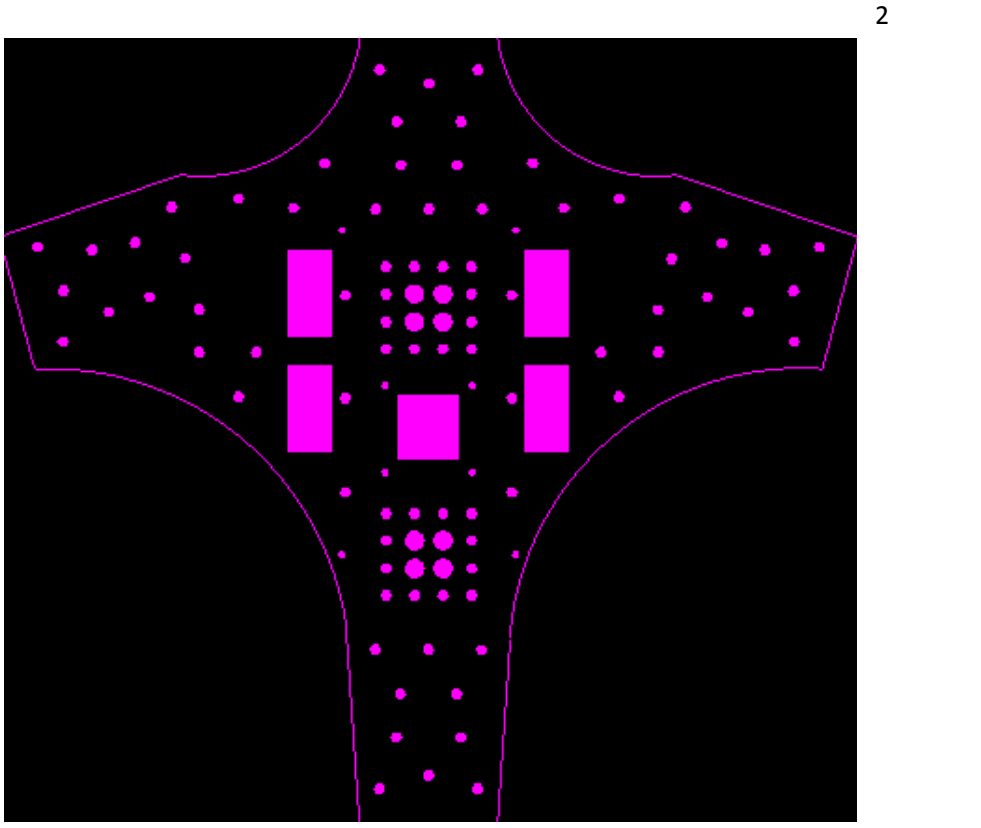

 $450$ 

 $1.2$ 

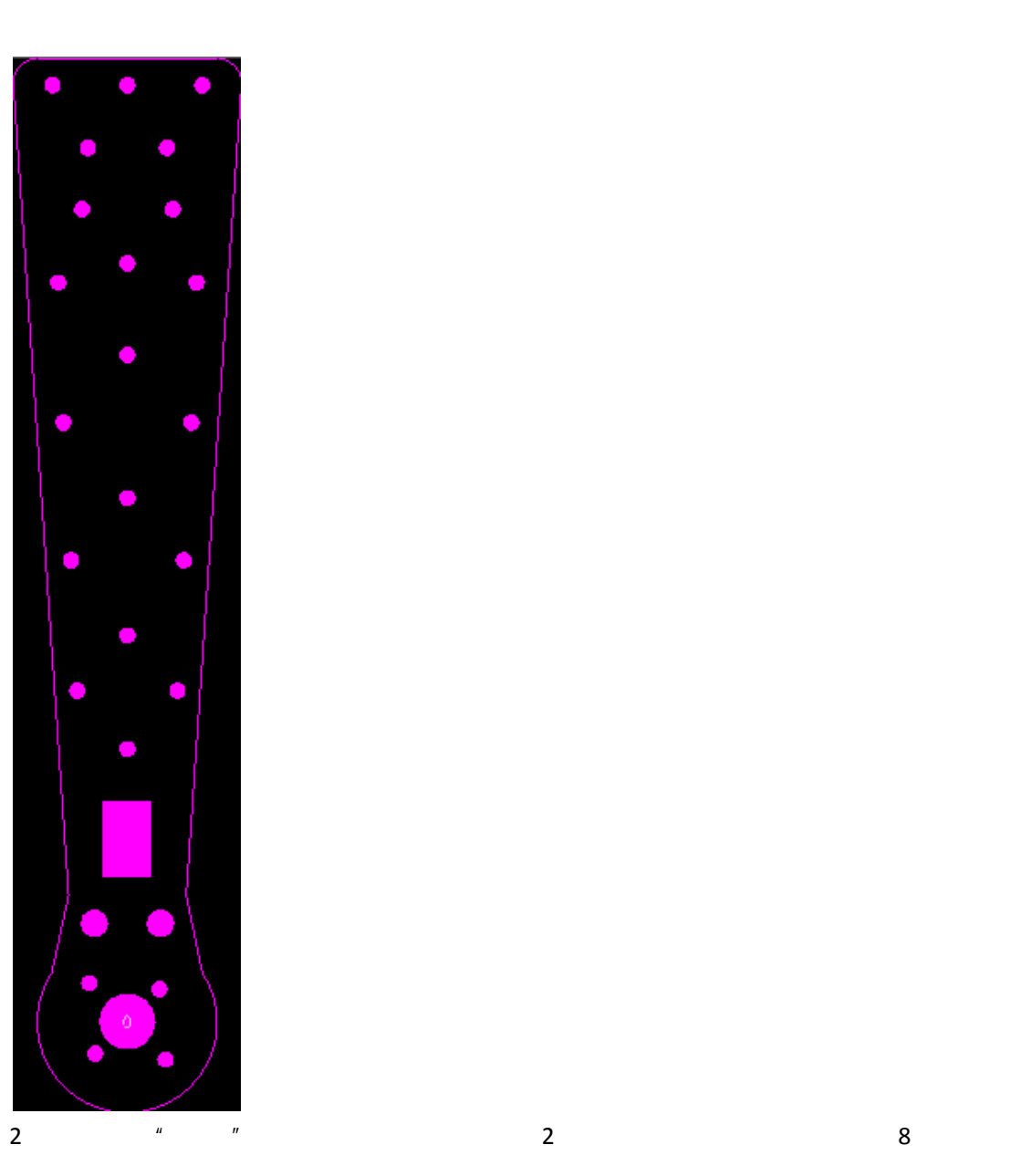

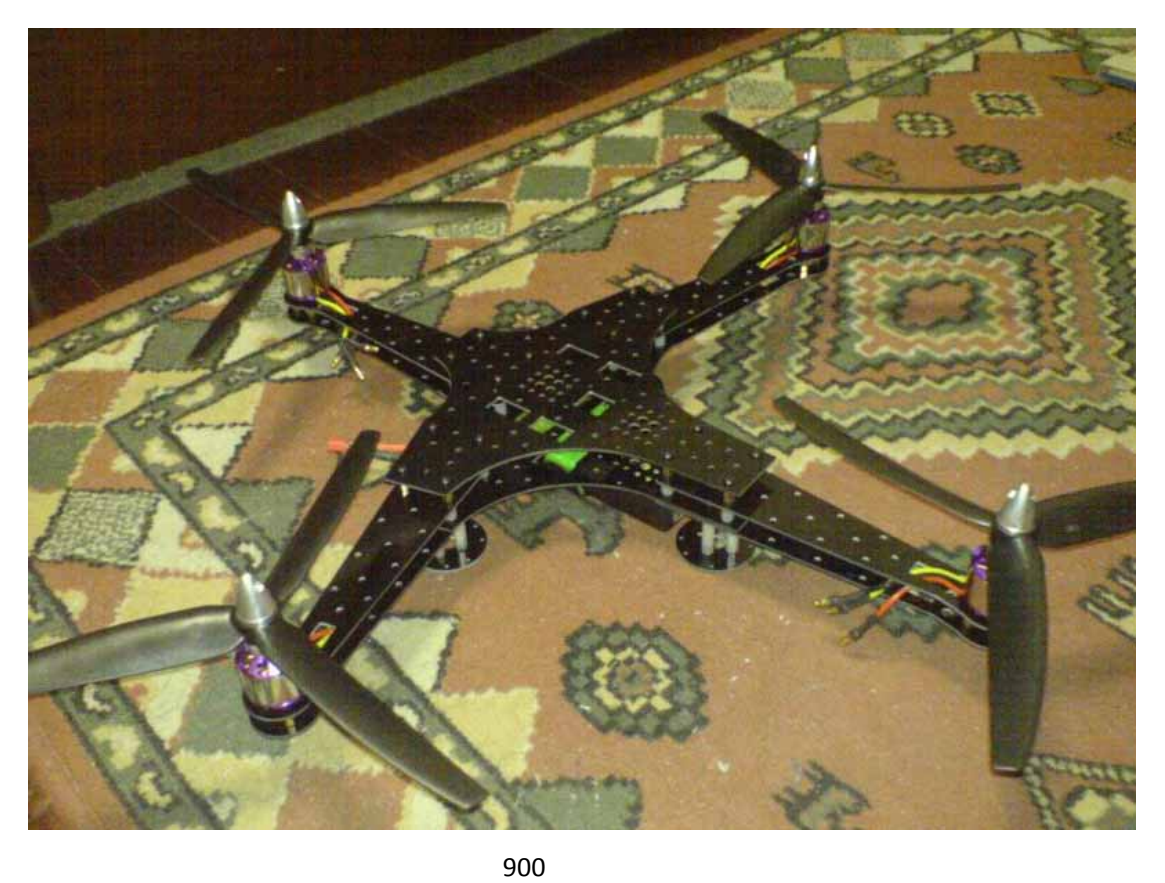

 $450$  and  $150$ 

 $\overline{\mathbf{3}}$ 

extending the Mega8 to the Mega8 to the M8 IO of M8 IO 8 8 8 8 8  $\mu$  ARM7 AT91SAM7S256

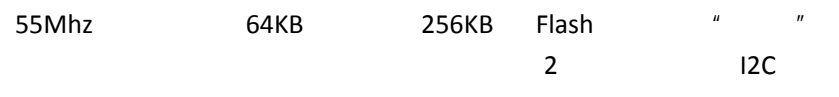

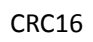

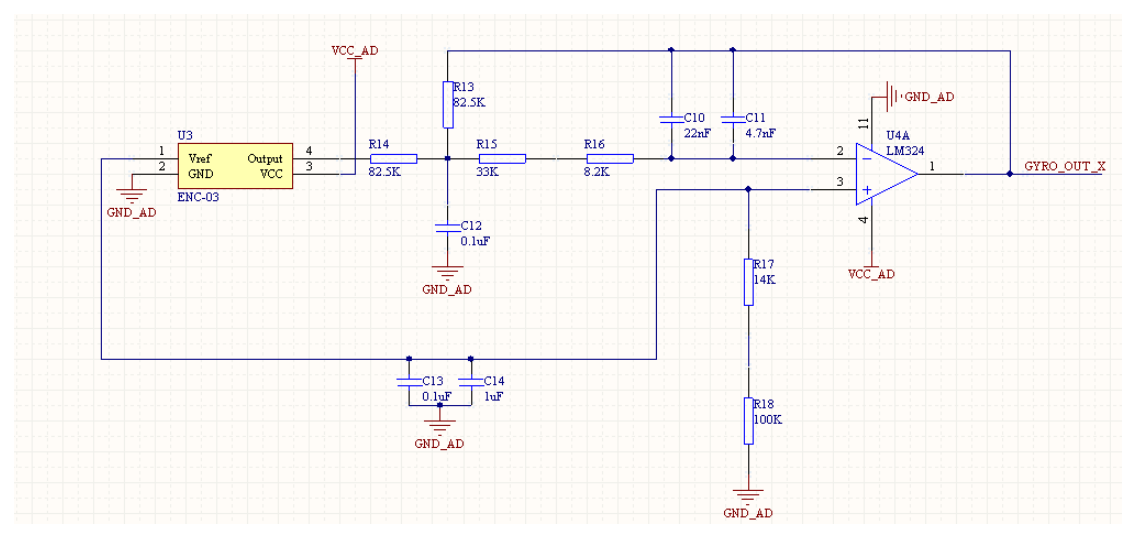

 $AD$ 

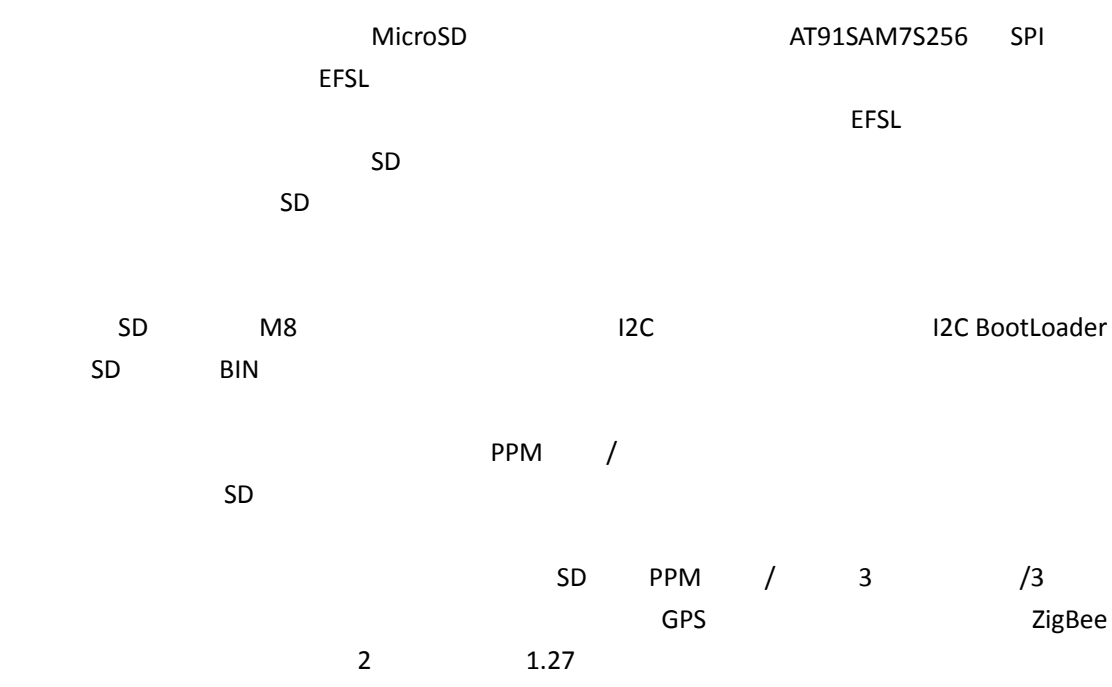

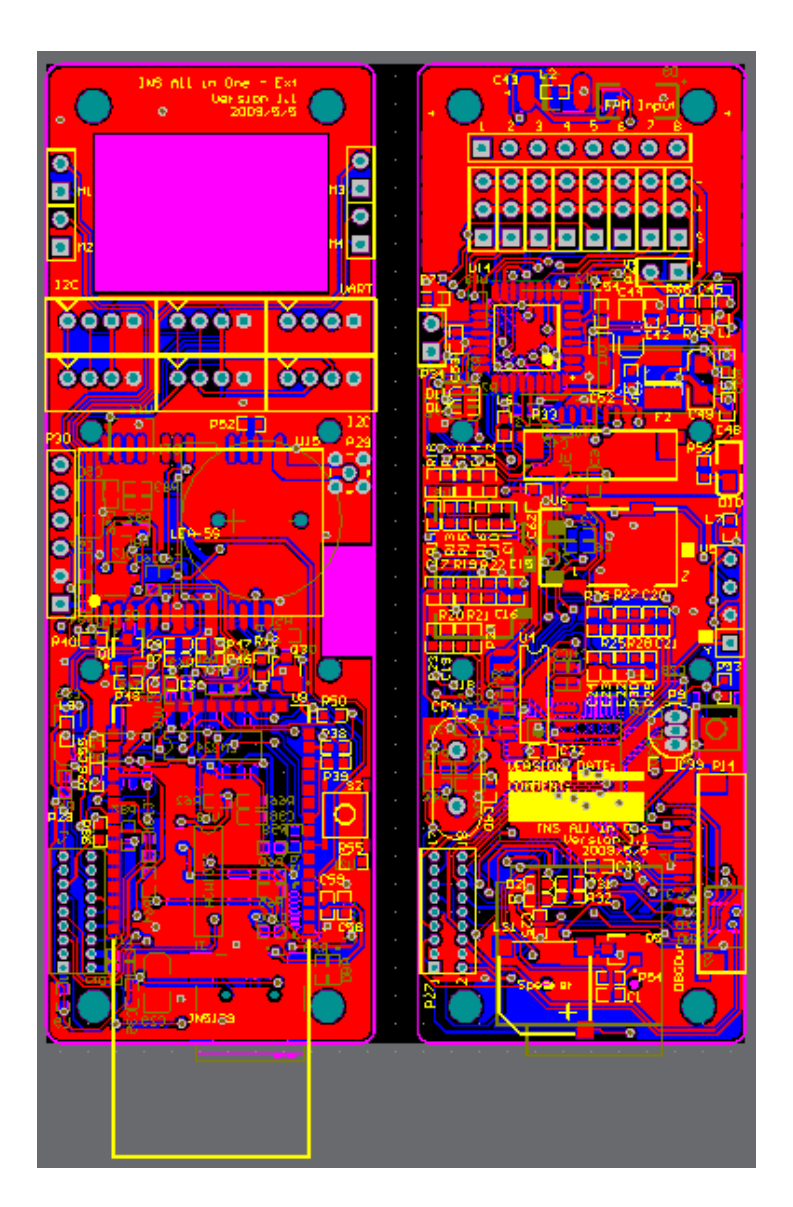

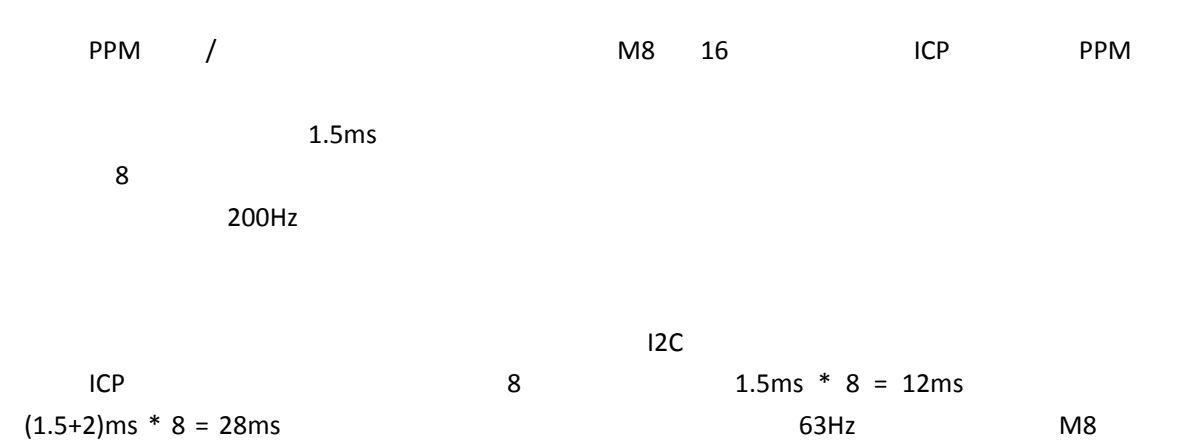

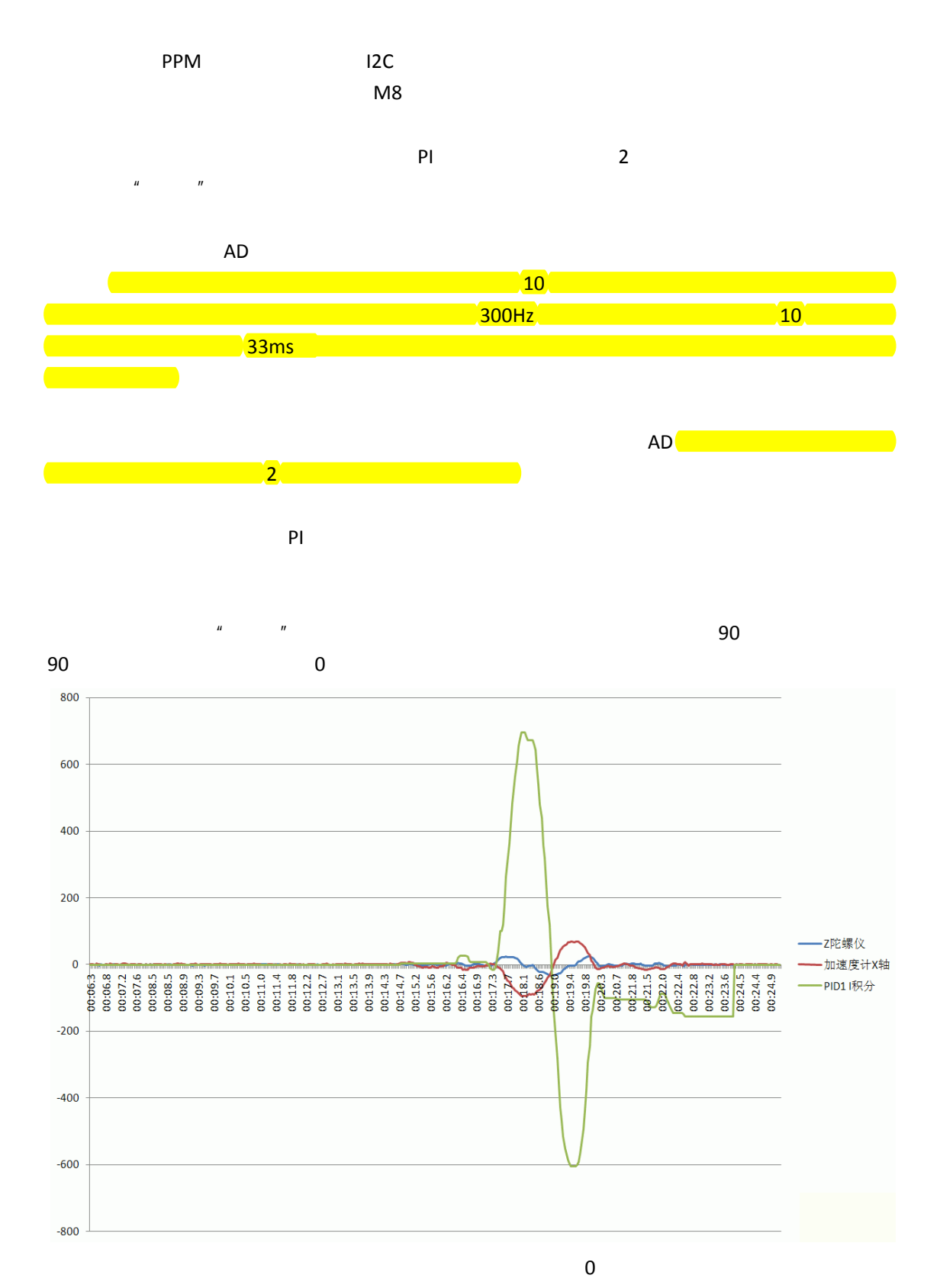

ENC-03

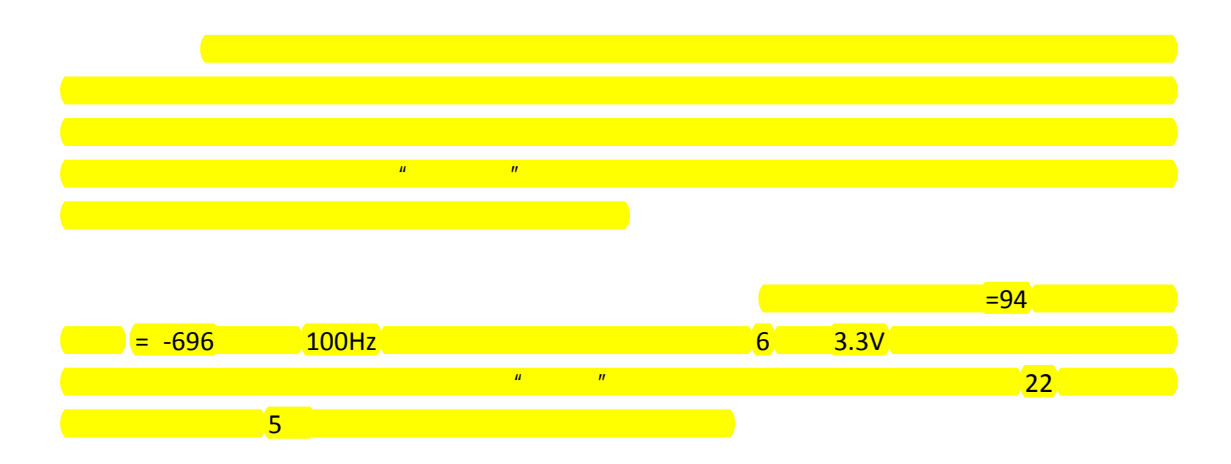

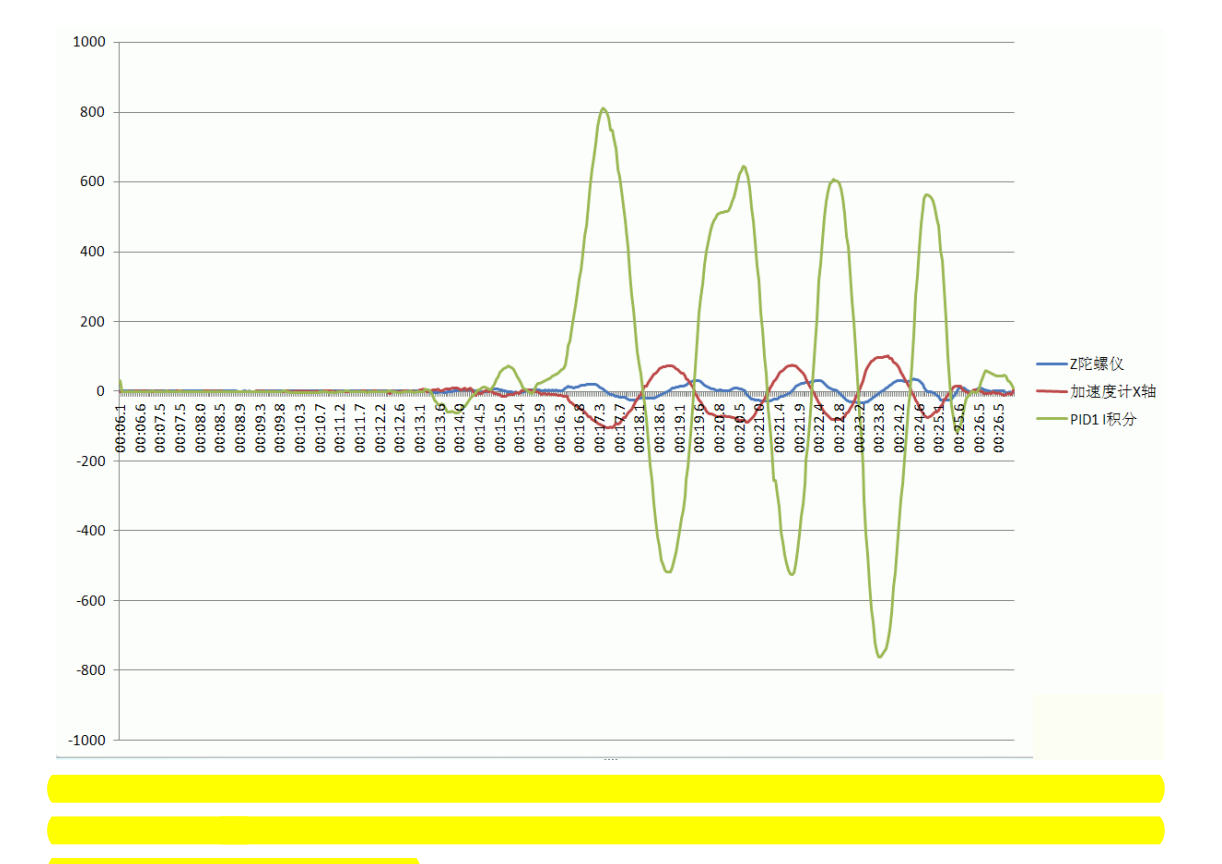

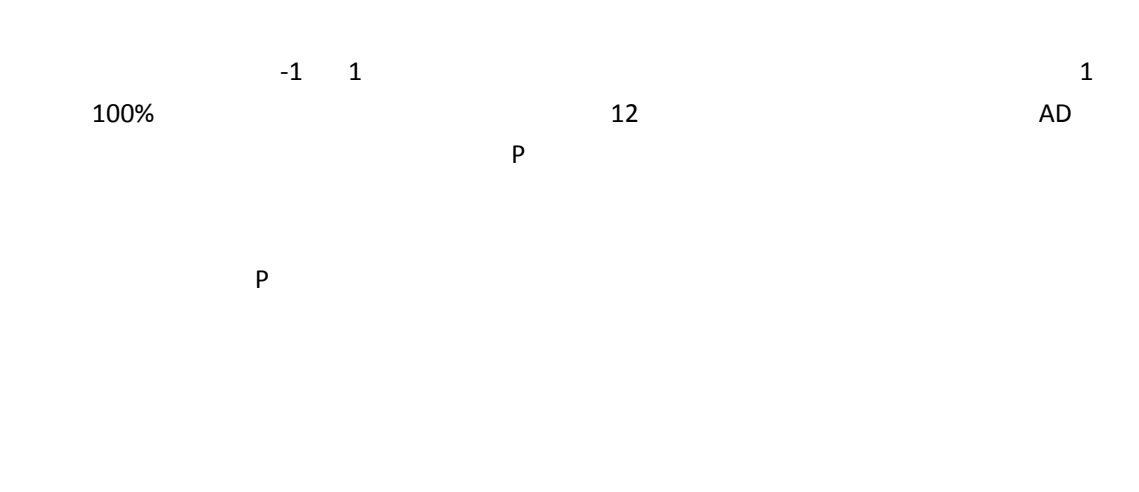

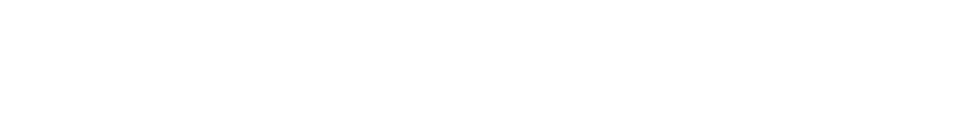

如何调整 **PI** 参数

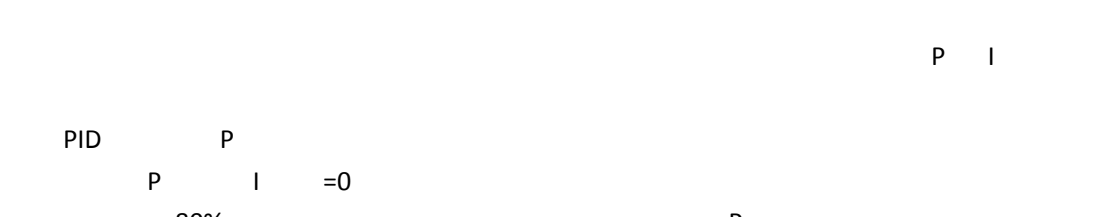

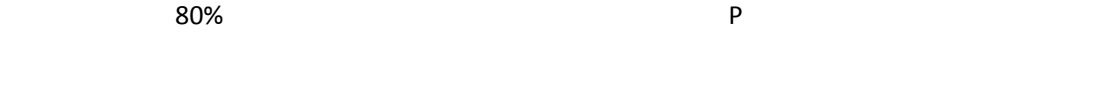

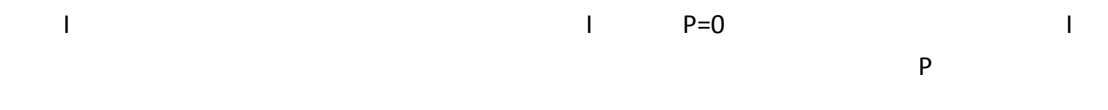

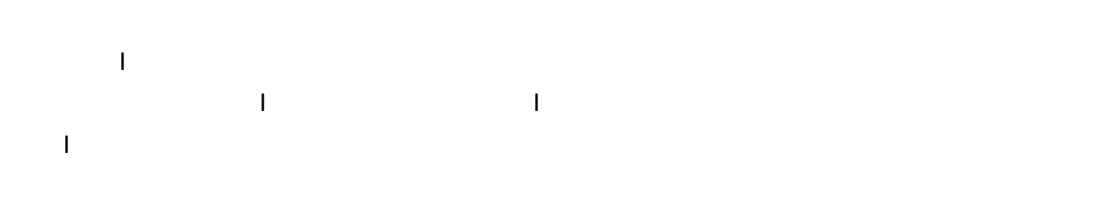

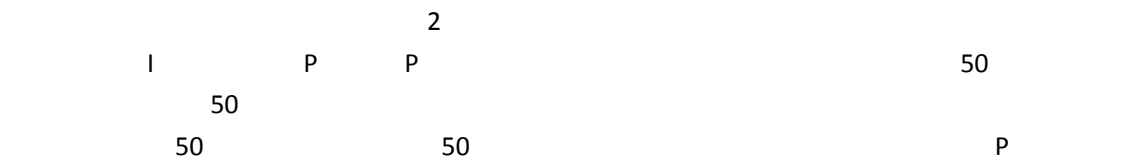

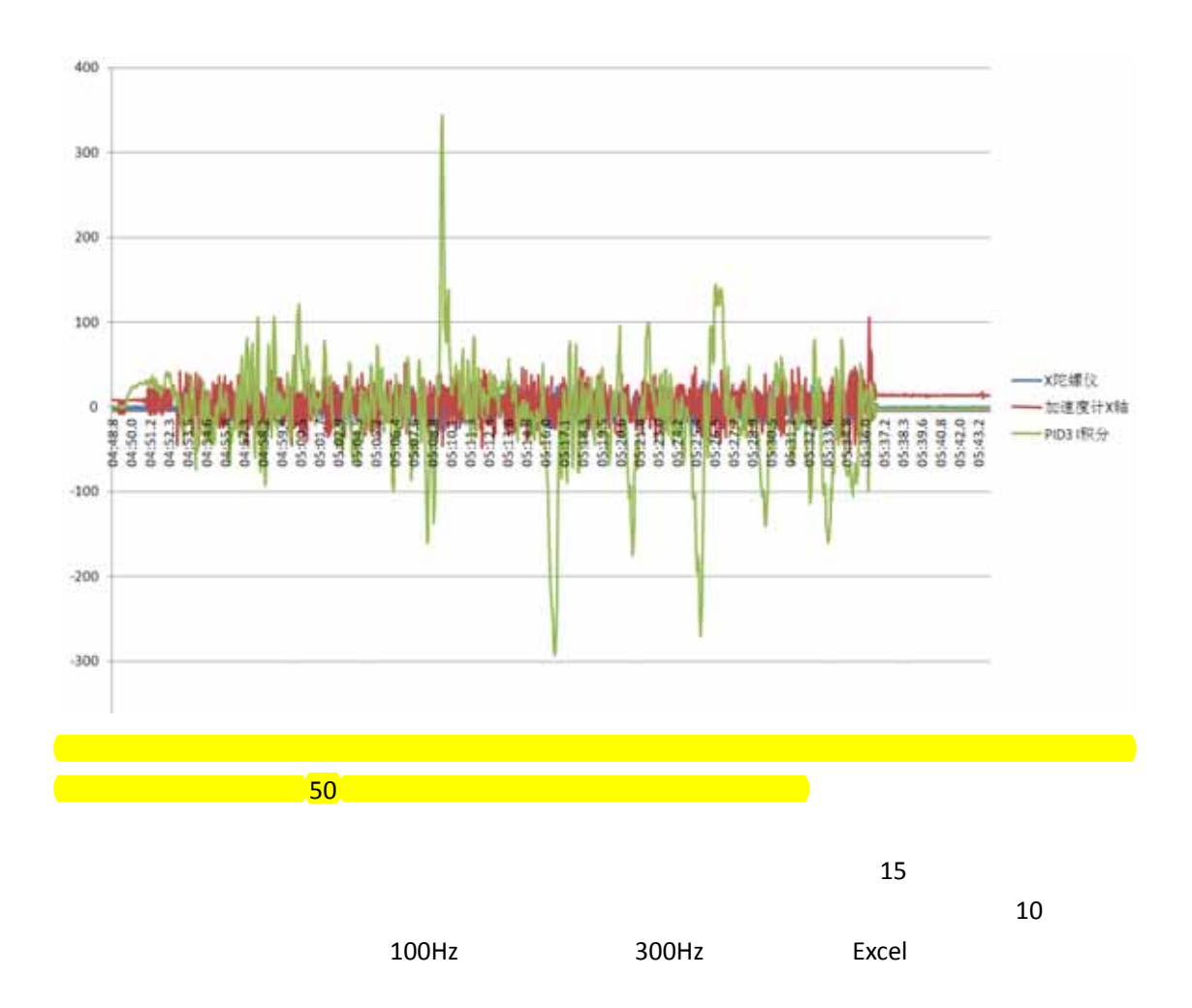

 $10$ 

# 1 **PPM**

http://bbs.5imx.com/bbs/viewthread.php?tid=219838&page=26#pid3319190

 $40$  example  $1$ 

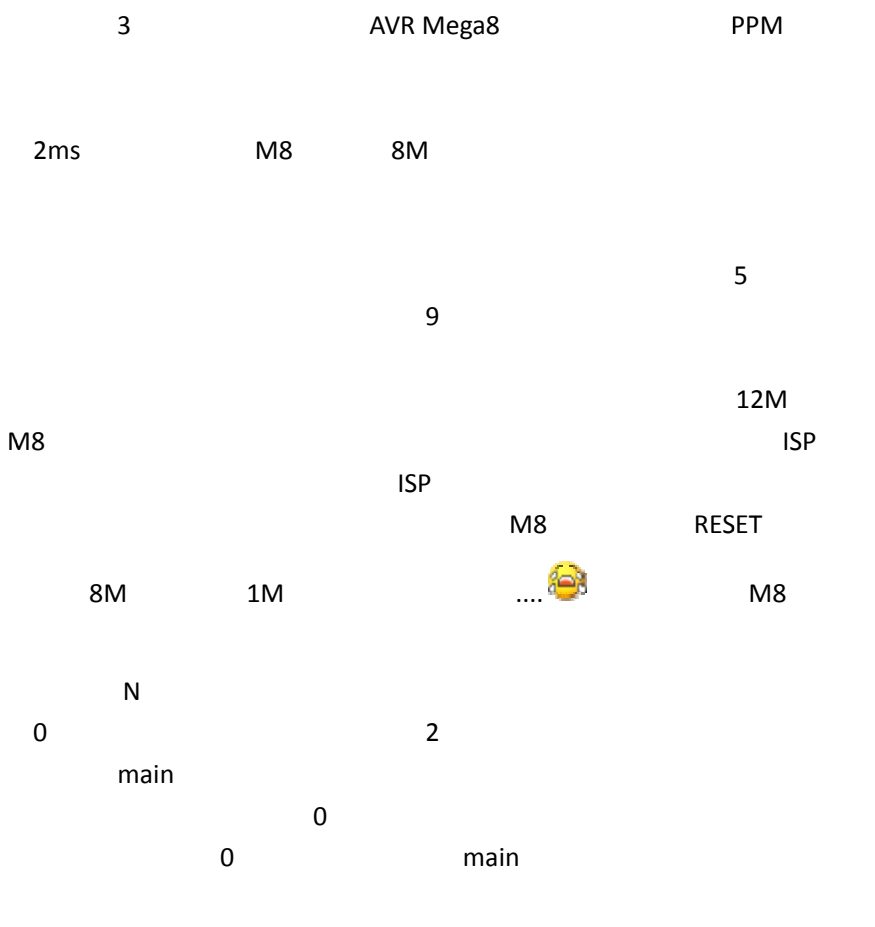

TIME0

异超过 1

//‐‐‐ ‐‐‐‐‐‐‐‐‐‐‐‐‐‐‐‐‐ ‐‐‐‐‐‐‐‐‐‐‐‐‐‐‐‐‐‐ ‐‐‐‐‐‐‐ // // PPM / // Ve ersion 1.0 // <u>cnmusic@163.net</u> // // //‐‐‐ ‐‐‐‐‐‐‐‐‐‐‐‐‐‐‐‐‐ ‐‐‐‐‐‐‐‐‐‐‐‐‐‐‐‐‐‐ #inc lude <avr/io. h> #inc lude <avr/int terrupt.h> #inc lude <util/de elay.h> #inc lude <stdlib.h h> AVR Mega8, 8M ‐‐‐‐‐‐‐

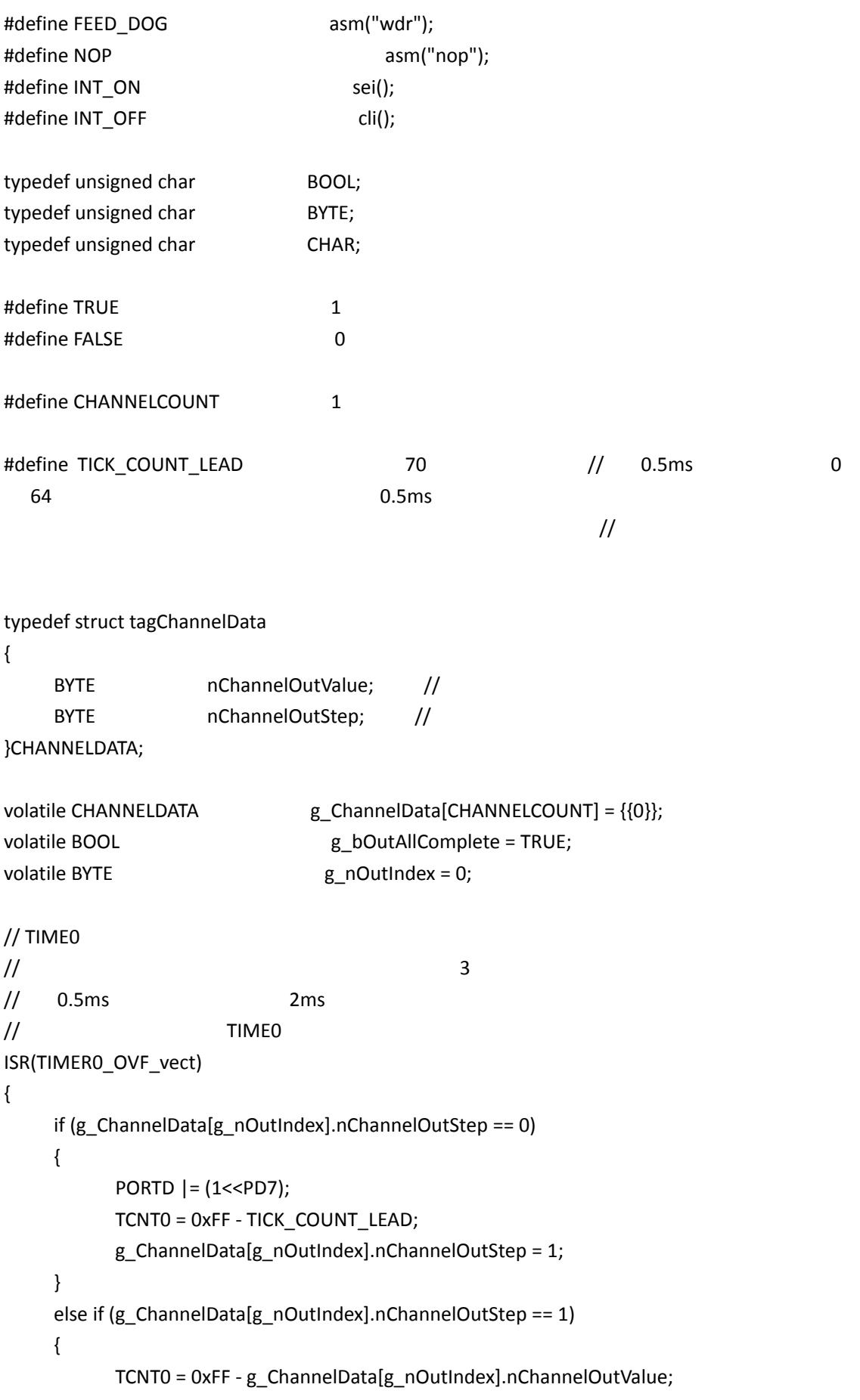

```
                      g_ChannelData[g_nOutIndex].nChannelOutStep = 2;
                }
                else
                {
              PORTD & = \gamma(1 < P D 7);                      g_nOutIndex++;
                                    if (g_nOutIndex >= CHANNELCOUNT)
\{                                g_bOutAllComplete = TRUE;
                    TCCRO = 0:
                      }
                                    else
\{TCNT0 = 0xFF - 1;                      }
                }
}
int main()
{
                BYTE                      nChannelValueFinal = 0;
                DDRD = (1<<DDD2) | (1<<DDD3) | (1<<DDD7);                      // PD2 PD3 是指示灯,PD7
                PORTD &= ~((1<<PD6) | (1<<PD7));
      PORTD = (1<<PD3); //INT\_ON; //
      \frac{1}{2} 0
      TIME = (1 << TOIE0); //
                while (1)
                {
\prime\prime\frac{1}{2} and \frac{1}{2} pD6 and \frac{1}{2} pD6
                                    asm("nop");
              // TIME2
```

```
TCCR2 = (1<<CS22); // 64
\prime\prime // \prime - \prime - \prime - \prime - \prime - \prime - \prime - \prime - \prime - \prime - \prime - \prime - \prime - \prime - \prime - \prime - \prime - \prime - \prime - \prime - \prime - \prime - \prime - \prime - \prime - \prime - \prime - \prime - \prime - \prime -                       while (!(PIND & (1<<PIND6)))
\{                                //asm("nop");                                                                // 如果使用更高级别的
\mathbf w while \mathbf w while
                                    }
\prime\prime \prime\primeTCNT2 = 0:
              \frac{1}{2} 0.5ms
              while (PIND & (1<<PIND6))
\{if (TCNT2 == TICK_CCOUNT_LEAD) // 0.5ms
\{TCNT2 = 0;                                          break;
                                }
                      }
\prime\primewhile (PIND & (1<<PIND6))
\{                                //asm("nop");
                      }
\prime\primeTCCR2 = 0;nChannelValueFinal = TCNT2 - 2; //
16uS                      if ((abs((int)g_ChannelData[0].nChannelOutValue  ‐  (int)nChannelValueFinal)) >
\{g_{\text{c}}ChannelData[0].nChannelOutValue = nChannelValueFinal; \frac{1}{1-\epsilon}                      }
              g_ChannelData[0].nChannelOutStep = 0; \frac{1}{1}
```
1)

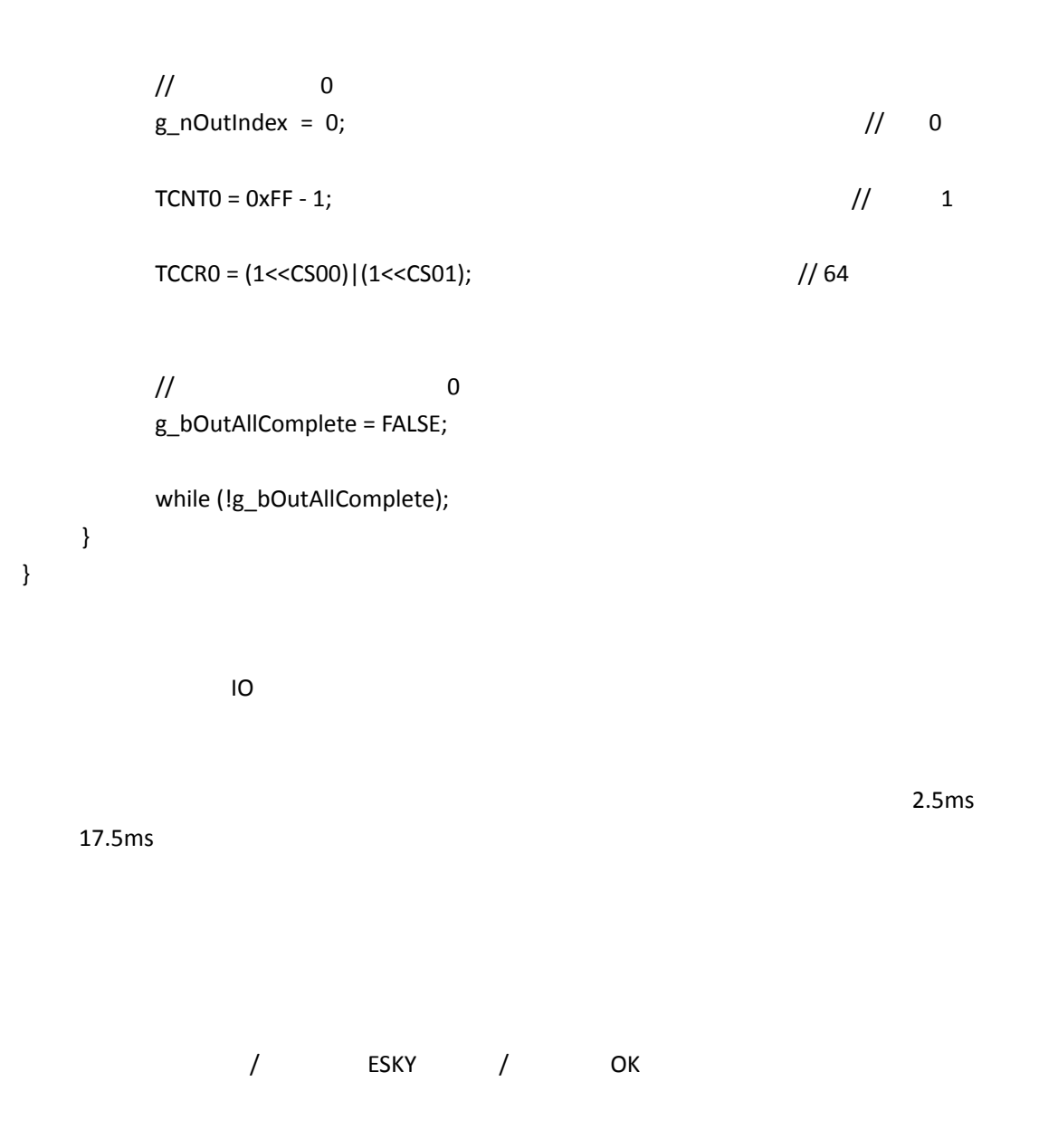

辉盛 5g 9g ESKY0500 0508 ELE ES03

## 附录 **2**:**M8** 的 **I2C BootLoader**

http://bbs.5imx.com/bbs/viewthread.php?tid=219838&page=34#pid3638185

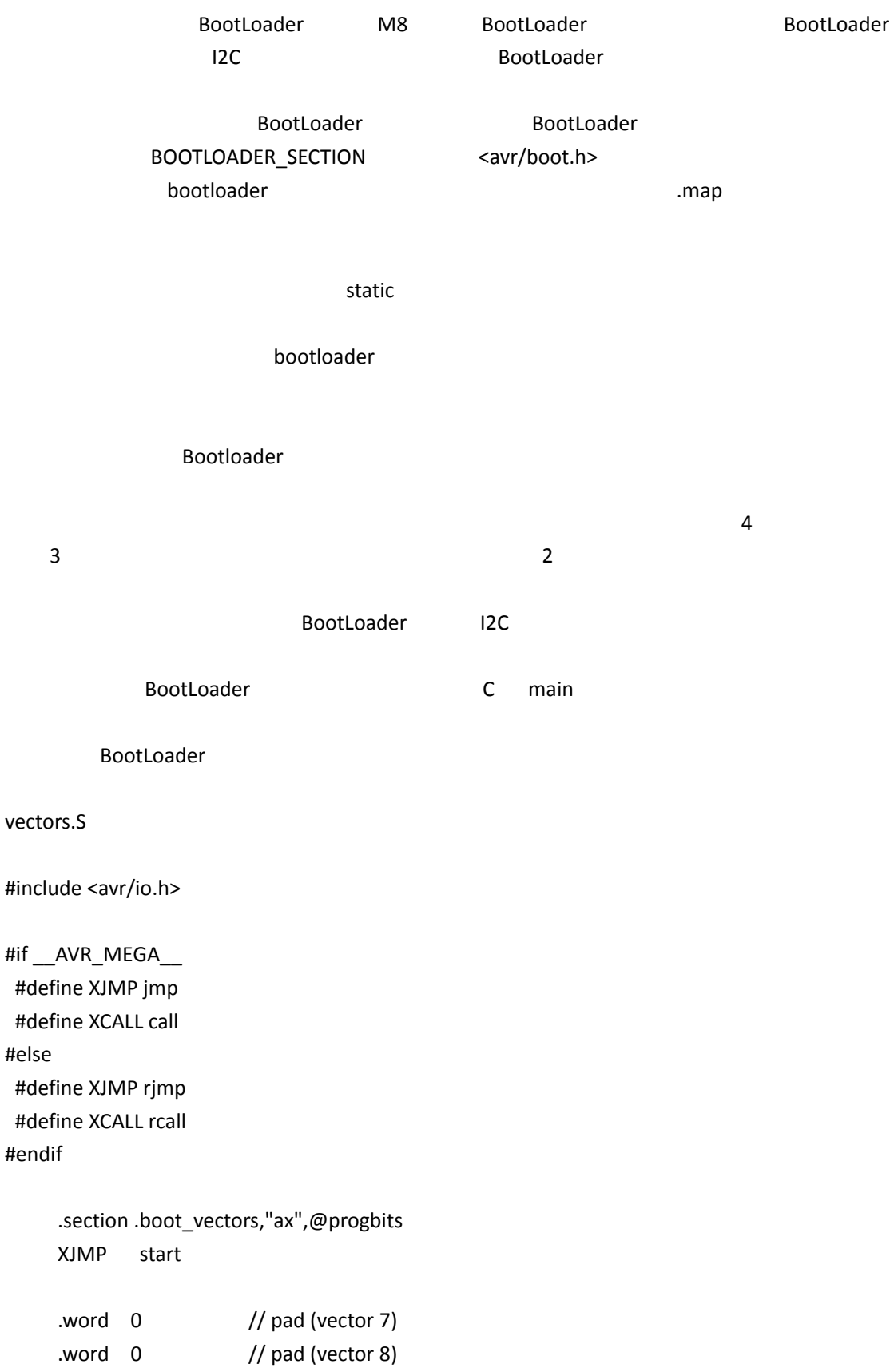

 $\prime\prime$  $\prime\prime$  $\prime\prime$  //  $\prime$   $\prime$  //  $\prime$  //  $\prime$  / //vector \_\_vector\_9 // OverFlow0 .word 0 //vector \_\_vector\_10 .word 0 //vector \_\_vector\_11 // OverFlow0 .word 0 //vector \_\_vector\_12 .word 0 //vector \_\_vector\_13 .word 0 //vector \_\_vector\_14 .word 0 //vector \_\_vector\_15 .word 0 //vector \_\_vector\_16 // OverFlow0 .word 0 //vector \_\_vector\_17 // TWI .word 0 //vector \_\_vector\_18 .word 0 //vector \_\_vector\_19 // TWI .word 0 //vector \_\_vector\_20 .word 0 //vector \_\_vector\_21 .word 0 //vector \_\_vector\_22 .word 0 //vector \_\_vector\_23 .word 0 //vector \_\_vector\_24 // TWI .word 0 //vector vector 25 .word 0 //vector \_\_vector\_26 .word 0 //vector \_\_vector\_27 .word 0 //vector \_\_vector\_28 .word 0

```
//vector __vector_29
                                  .word    0
//vector __vector_30
                                  .word    0
//vector __vector_31
                                  .word    0
          //vector  __vector_32
                                  .word    0
          //vector  __vector_33      // TWI
                                  .word    0
```
// We don't need any vectors higher than 33, so don't waste the flash

```
#define __zero_reg__      r1
               \frac{1}{2} \frac{1}{2} stack
                 .global __stack
       .set ___stack, RAMEND
```

```
start:
```

```
\prime\prime // \prime // \prime // \prime // \prime // \prime // \prime // \prime // \prime // \prime // \prime // \prime // \prime // \prime // \prime // \prime // \prime // \prime // \prime // \prime // \prime // \prime // \prime // \prime // \prime // \prime // \prime // \prime\frac{1}{2} c
          clr __zero_reg__
          out __SFR_IO_ADDR(SREG), __ zero_reg__
                    ldi      r28,lo8(__stack)
          ldi        r29,hi8( stack)
                    out      _SFR_IO_ADDR(SPH), r29
          out _SFR_IO_ADDR(SPL), r28
                    ldi      r24,lo8(0)
```

```
          ldi      r25,hi8(0)
```
XJMP main

```
MS
```
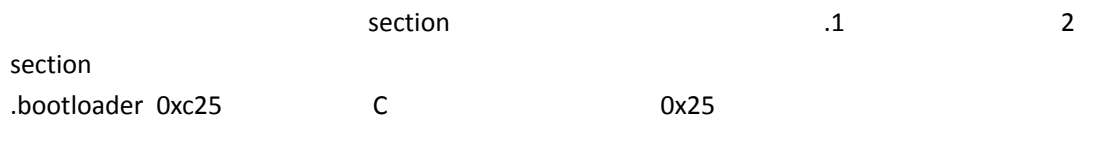

.boot\_vectors 0xc00

Project Options Memory Settings

## 3. TWIBootLoader.c

C G C C C SAT Atmel TWI C C C C C Atmed Atmed TWI ASSESS AND A BOOtLoader  $CRC16$ // // TWI BootLoader.c // #include <avr/io.h> #include <avr/interrupt.h> #include <avr/boot.h> #include <util/delay.h> #include <string.h> #include <stdio.h> #include <stdlib.h> //‐‐‐‐‐‐‐‐‐‐‐‐‐‐‐‐‐‐‐‐‐‐‐‐‐‐‐‐‐‐‐‐‐‐‐‐‐‐‐‐‐‐‐‐ // BL\_LIGHT1 BL\_LIGHT2 //----------------#ifdef GPSBOARD #define TWI\_ADDR 30 #define BL\_PORT\_INIT() DDRB = (1<< DDB0) | (1<<PB1) | (1<<PB2); #define BL\_LIGHT1() PORTB = (1<<PB0)|(1<<PB1); #define BL\_LIGHT2() PORTB = (1<<PB2)|(1<<PB1); #elif DRIVERBOARD #define TWI\_ADDR 20 #define BL\_PORT\_INIT()  $DDRC = (1 < DDC0) | (1 < DDC1);$ #define BL\_LIGHT1()  $\qquad \qquad$  PORTC = (1<<PC0); #define BL\_LIGHT2()  $\qquad \qquad$  PORTC = (1<<PC1); #else #define TWI\_ADDR 31 #define BL\_PORT\_INIT() DDRB = (1<<DDB3) | (1<<DDB1) | (1<< DDB0) |  $(1<$ <DDB2); #define BL\_LIGHT1() PORTB = (1<<PB1) | (1<<PB0) | (1<<PB2) | (1<<PB3);  $\texttt{\#define BL_LIGHT2()}$  PORTB = 0; #endif

#define BL\_ADDR 0x1800 // BootLoader 的地址 //‐‐‐‐‐‐‐‐‐‐‐‐‐‐‐‐‐‐‐‐‐‐‐‐‐‐‐‐‐‐‐‐‐‐‐‐‐  $//$  TWI\_Slave.h //‐‐‐‐‐‐‐‐‐‐‐‐‐‐‐‐‐‐‐‐‐‐‐‐‐‐‐‐‐‐‐‐‐‐‐‐‐ /\*\*\*\*\*\*\*\*\*\*\*\*\*\*\*\*\*\*\*\*\*\*\*\*\*\*\*\*\*\*\*\*\*\*\*\*\*\*\*\*\*\*\*\*\*\*\*\*\*\*\*\*\*\*\*\*\*\*\*\*\*\*\*\*\*\*\*\*\*\*\*\*\*\*\*\* TWI Status/Control register definitions \*\*\*\*\*\*\*\*\*\*\*\*\*\*\*\*\*\*\*\*\*\*\*\*\*\*\*\*\*\*\*\*\*\*\*\*\*\*\*\*\*\*\*\*\*\*\*\*\*\*\*\*\*\*\*\*\*\*\*\*\*\*\*\*\*\*\*\*\*\*\*\*\*\*\*\*/ #define TWI\_BUFFER\_SIZE (SPM\_PAGESIZE+2) // Reserves memory for the drivers transceiver buffer. // Set this to the largest message size that will be sent including address byte. /\*\*\*\*\*\*\*\*\*\*\*\*\*\*\*\*\*\*\*\*\*\*\*\*\*\*\*\*\*\*\*\*\*\*\*\*\*\*\*\*\*\*\*\*\*\*\*\*\*\*\*\*\*\*\*\*\*\*\*\*\*\*\*\*\*\*\*\*\*\*\*\*\*\*\*\* Global definitions \*\*\*\*\*\*\*\*\*\*\*\*\*\*\*\*\*\*\*\*\*\*\*\*\*\*\*\*\*\*\*\*\*\*\*\*\*\*\*\*\*\*\*\*\*\*\*\*\*\*\*\*\*\*\*\*\*\*\*\*\*\*\*\*\*\*\*\*\*\*\*\*\*\*\*\*/ union TWI\_statusReg  $\frac{1}{2}$  // Status byte holding flags. { unsigned char all; struct { unsigned char lastTransOK:1; unsigned char RxDataInBuf:1; unsigned char genAddressCall:1;  $\frac{1}{2}$  // TRUE = General call, FALSE = TWI Address; unsigned char unusedBits:5; }; }; //extern union TWI\_statusReg TWI\_statusReg; /\*\*\*\*\*\*\*\*\*\*\*\*\*\*\*\*\*\*\*\*\*\*\*\*\*\*\*\*\*\*\*\*\*\*\*\*\*\*\*\*\*\*\*\*\*\*\*\*\*\*\*\*\*\*\*\*\*\*\*\*\*\*\*\*\*\*\*\*\*\*\*\*\*\*\*\* Function definitions \*\*\*\*\*\*\*\*\*\*\*\*\*\*\*\*\*\*\*\*\*\*\*\*\*\*\*\*\*\*\*\*\*\*\*\*\*\*\*\*\*\*\*\*\*\*\*\*\*\*\*\*\*\*\*\*\*\*\*\*\*\*\*\*\*\*\*\*\*\*\*\*\*\*\*\*/ static void TWI\_Slave\_Initialise( unsigned char ); static unsigned char TWI\_Transceiver\_Busy( void ); //static unsigned char TWI\_Get\_State\_Info( void ); static void TWI\_Start\_Transceiver\_With\_Data( unsigned char \* , unsigned int ); static void TWI\_Start\_Transceiver( void ); //static unsigned char TWI\_Get\_Data\_From\_Transceiver( unsigned char \*, unsigned char );

static unsigned char\* TWI\_Get\_Data\_Pointer\_From\_Transceiver(void); static void TWI\_Get\_Data\_Pointer\_From\_Transceiver\_Release(void);

//static void TWI\_Prepare\_Transceiver\_CleanDataSize(void); //static void TWI\_Prepare\_Transceiver\_With\_Data( unsigned char \*msg, unsigned int msgSize); //static void TWI\_Start\_TransceiverData(void); static void TWI\_ISR(void); static void TWIProcess(void);

//‐‐‐‐‐‐‐‐‐‐‐‐‐‐‐‐‐‐‐‐‐‐‐‐‐‐‐‐‐‐‐‐‐‐‐‐‐‐‐‐‐‐‐‐‐‐‐‐‐‐‐‐‐‐‐‐‐‐‐‐‐‐‐‐‐‐‐‐‐‐‐‐‐‐‐‐‐‐‐‐ typedef unsigned int UINT: typedef unsigned char BYTE; typedef struct tagInfo { BYTE szSign[2]; BYTE nSize; BYTE PageSize; BYTE nBLVersion; BYTE CurrentAddr; }INFO;

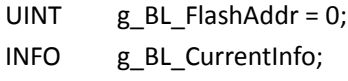

 $\frac{1}{2}$ 

#define PROG\_START 0x0000

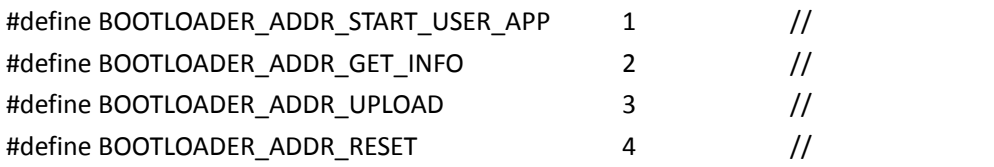

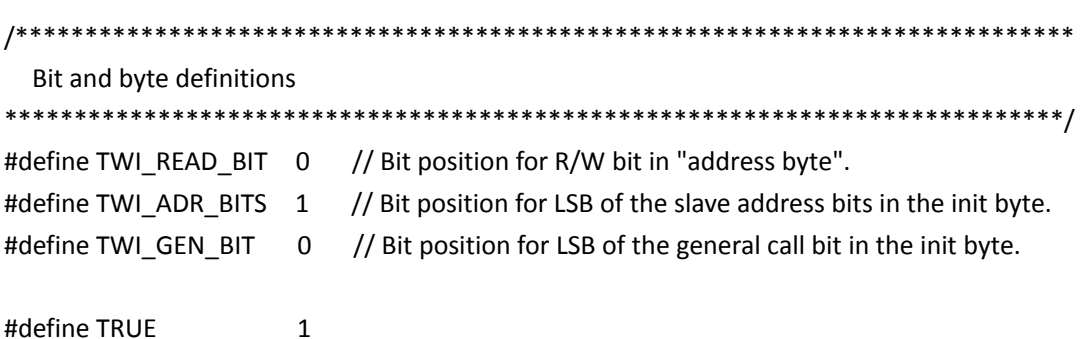

#### #define FALSE 0

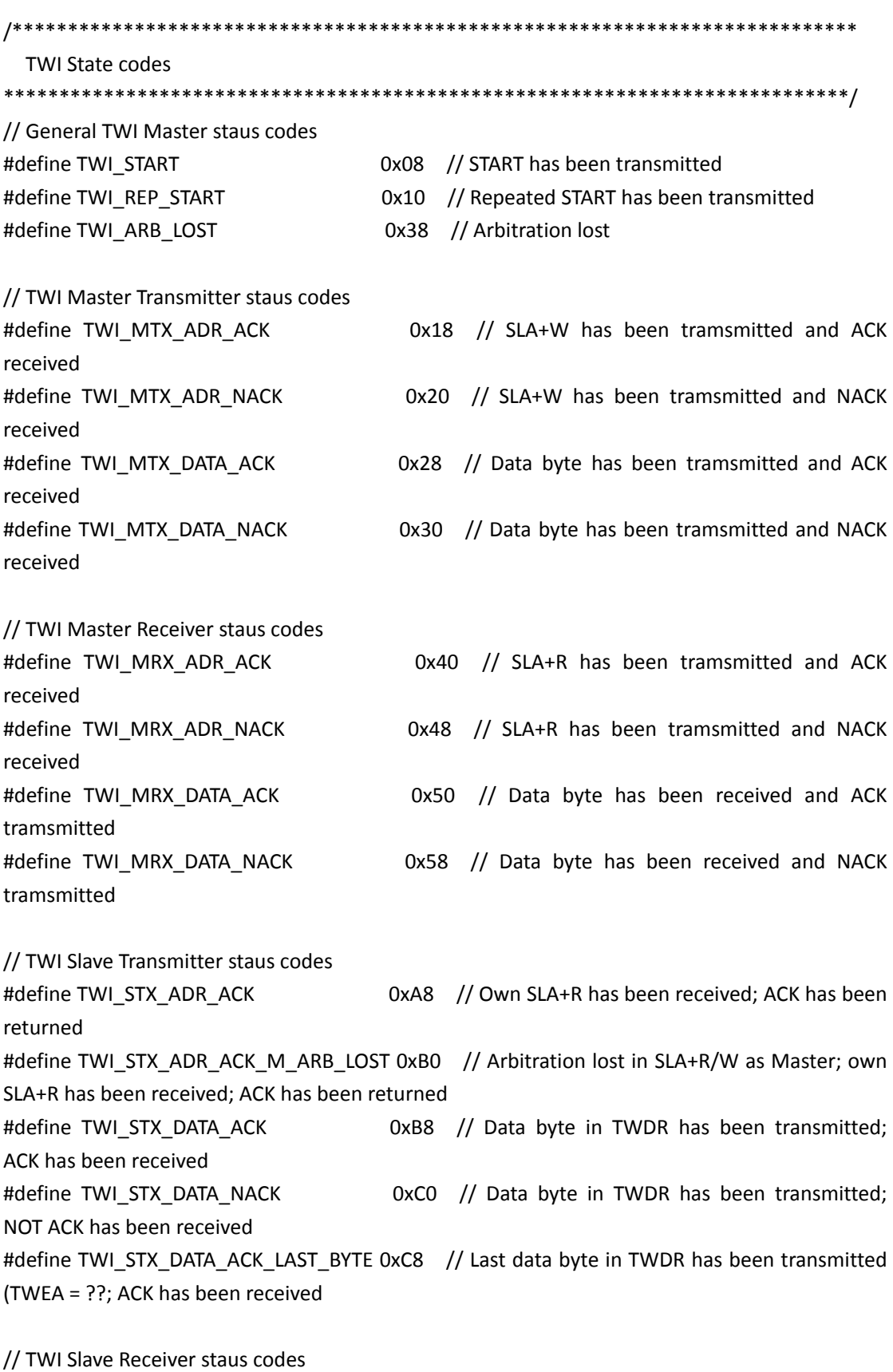

#define TWI\_SRX\_ADR\_ACK 0x60 // Own SLA+W has been received ACK has been

returned

#define TWI\_SRX\_ADR\_ACK\_M\_ARB\_LOST 0x68 // Arbitration lost in SLA+R/W as Master; own SLA+W has been received; ACK has been returned #define TWI\_SRX\_GEN\_ACK 0x70 // General call address has been received; ACK has been returned #define TWI\_SRX\_GEN\_ACK\_M\_ARB\_LOST 0x78 // Arbitration lost in SLA+R/W as Master; General call address has been received; ACK has been returned #define TWI\_SRX\_ADR\_DATA\_ACK 0x80 // Previously addressed with own SLA+W; data has been received; ACK has been returned #define TWI\_SRX\_ADR\_DATA\_NACK 0x88 // Previously addressed with own SLA+W; data has been received; NOT ACK has been returned #define TWI\_SRX\_GEN\_DATA\_ACK 0x90 // Previously addressed with general call; data has been received; ACK has been returned #define TWI\_SRX\_GEN\_DATA\_NACK 0x98 // Previously addressed with general call; data has been received; NOT ACK has been returned #define TWI\_SRX\_STOP\_RESTART 0xA0 // A STOP condition or repeated START condition has been received while still addressed as Slave

// TWI Miscellaneous status codes

#define TWI\_NO\_STATE 0xF8 // No relevant state information available;  $TWINT = ??$ #define TWI\_BUS\_ERROR 0x00 // Bus error due to an illegal START or STOP condition

//‐‐‐‐‐‐‐‐‐‐‐‐‐‐‐‐‐‐‐‐‐‐‐‐‐‐‐‐‐‐‐‐‐‐‐‐‐ // TWI Slave.c //----------------------------static unsigned char TWI\_buf[TWI\_BUFFER\_SIZE]; // Transceiver buffer. Set the size in the header file static unsigned int TWI\_msgSize = 0;  $\frac{1}{2}$  Number of bytes to be transmitted. static unsigned char TWI\_state = TWI\_NO\_STATE; // State byte. Default set to TWI\_NO\_STATE. union TWI\_statusReg TWI\_statusReg =  ${0}$ ;  $/$  TWI\_statusReg is defined in TWI\_Slave.h

BOOTLOADER\_SECTION int main(void) { int nCount=0; cli();

```
BL_PORT_INIT();
```

```
memset(TWI_buf,0,TWI_BUFFER_SIZE);
g_BL_FlashAddr = 0;
g_BL_CurrentInfo.szSign[0] = 'B';
g_BL_CurrentInfo.szSign[1] = 'L';
g_BL_CurrentInfo.nSize = sizeof(g_BL_CurrentInfo);
g_BL_CurrentInfo.nBLVersion = 1;
g_BL_CurrentInfo.CurrentAddr = g_BL_FlashAddr;
g_BL_CurrentInfo.PageSize = SPM_PAGESIZE;
```

```
    TWI_Slave_Initialise((TWI_ADDR<<TWI_ADR_BITS) | (0<<TWI_GEN_BIT));
```

```
    TWI_Start_Transceiver();
    while (1)
     {
              //while (TWI_Transceiver_Busy())
              if (TWCR & (1<<TWIE))
              {
                    if (TWCR & (1<<TWINT))
    {
                          TWI_ISR();
    }
              }
              TWIProcess();
              nCount++;
              if ((nCount >= 10000) && (nCount < 20000))
              {
                    BL_LIGHT1();
              }
              else if (nCount >= 20000)
              {
                    BL_LIGHT2();
                nCount = 0;    }
    }
     return 0;
```
}

```
/****************************************************************************
Call this function to set up the TWI slave to its initial standby state.
Remember to enable interrupts from the main application after initializing the TWI.
Pass both the slave address and the requrements for triggering on a general call in the
same byte. Use e.g. this notation when calling this function:
TWI_Slave_Initialise( (TWI_slaveAddress<<TWI_ADR_BITS) | (TRUE<<TWI_GEN_BIT) );
The TWI module is configured to NACK on any requests. Use a TWI_Start_Transceiver function to   
start the TWI.
****************************************************************************/
static BOOTLOADER_SECTION void TWI_Slave_Initialise( unsigned char TWI_ownAddress )
{
  TWAR = TWI_ownAddress; \frac{1}{2} of the state of the state of the state of the state address.
Accept TWI General Calls.
      TWDR = 0xFF;                                       // Default content = SDA released.
      TWCR = (1<<TWEN)|                                  // Enable TWI‐interface and
release TWI pins.
                    (0<<TWIE)|(0<<TWINT)|                       // Disable TWI Interupt.
                    (0<<TWEA)|(0<<TWSTA)|(0<<TWSTO)|            // Do not ACK on any requests,
yet.
          (0< TWWC); \vert \vert}     
/****************************************************************************
Call this function to test if the TWI_ISR is busy transmitting.
****************************************************************************/
static BOOTLOADER_SECTION unsigned char TWI_Transceiver_Busy( void )
{
  return ( TWCR \& (1<<TWIE) ); \qquad \qquad // IF TWI interrupt is enabled then the
Transceiver is busy
}
/****************************************************************************
Call this function to fetch the state information of the previous operation. The function will hold
execution (loop)
until the TWI_ISR has completed with the previous operation. If there was an error, then the
function   
will return the TWI State code.   
****************************************************************************/
/*
static BOOTLOADER_SECTION unsigned char TWI_Get_State_Info( void )
{
      while ( TWI_Transceiver_Busy() );              // Wait until TWI has completed the
```

```
transmission.
      return ( TWI_state );                          // Return error state.   
}
*/
/****************************************************************************
Call this function to send a prepared message, or start the Transceiver for reception. Include
a pointer to the data to be sent if a SLA+W is received. The data will be copied to the TWI buffer.   
Also include how many bytes that should be sent. Note that unlike the similar Master function,
the
Address byte is not included in the message buffers.
The function will hold execution (loop) until the TWI_ISR has completed with the previous
operation,
then initialize the next operation and return.
****************************************************************************/
static BOOTLOADER_SECTION void TWI_Start_Transceiver_With_Data( unsigned char *msg,
unsigned int msgSize )
{
      unsigned int temp;
      while ( TWI_Transceiver_Busy() );              // Wait until TWI is ready for next
transmission.
  TWI_msgSize = msgSize; \frac{1}{2} // Number of data to transmit.
  for ( temp = 0; temp < msgSize; temp++ ) \frac{1}{2} Copy data that may be transmitted if the
TWI Master requests data.
    TWI_buf[ temp ] = msg[ temp ];
  TWI statusReg.all = 0;
  TWI_state = TWI NO_STATE ;
  TWCR = (1<<TWEN) | \sqrt{2} // TWI Interface enabled.
                    (1<<TWIE)|(1<<TWINT)|                   // Enable TWI Interupt and clear the
flag.
                    (1<<TWEA)|(0<<TWSTA)|(0<<TWSTO)|        // Prepare to ACK next time the Slave
is addressed.
          (0< TWWC); \frac{1}{2}}
/*
static BOOTLOADER_SECTION void TWI_Prepare_Transceiver_CleanDataSize()
{
    while ( TWI_Transceiver_Busy() );              // Wait until TWI is ready for next
transmission.
    TWI msgSize = 0;}
```
\*/

#### /\*

static BOOTLOADER\_SECTION void TWI\_Prepare\_Transceiver\_With\_Data( unsigned char \*msg, unsigned int msgSize )

{

unsigned int temp;

```
while ( TWI_Transceiver_Busy() );              // Wait until TWI is ready for next
transmission.
```

```
for ( temp = TWI_msgSize; temp < TWI_msgSize+msgSize; temp++ )       // Copy data that
may be transmitted if the TWI Master requests data.
```

```
     {
         TWI_buf[temp] = msg[temp‐TWI_msgSize];
}
```
TWI\_msgSize += msgSize;

}\*/

```
/*
static BOOTLOADER_SECTION void TWI_Start_TransceiverData()
{
    while ( TWI_Transceiver_Busy() );              // Wait until TWI is ready for next
transmission.
   TWI statusReg.all = 0;
   TWI_state = TWI NO_STATE ;
   TWCR = (1<<TWEN) | \sqrt{2} // TWI Interface enabled.
         (1<<TWIE)|(1<<TWINT)| \frac{1}{2} Finable TWI Interupt and clear the
flag.
                (1<<TWEA)|(0<<TWSTA)|(0<<TWSTO)|        // Prepare to ACK next time the Slave
is addressed.
         (0< TWWC); \frac{1}{2}}*/
```
/\*\*\*\*\*\*\*\*\*\*\*\*\*\*\*\*\*\*\*\*\*\*\*\*\*\*\*\*\*\*\*\*\*\*\*\*\*\*\*\*\*\*\*\*\*\*\*\*\*\*\*\*\*\*\*\*\*\*\*\*\*\*\*\*\*\*\*\*\*\*\*\*\*\*\*\*

Call this function to start the Transceiver without specifing new transmission data. Usefull for restarting

a transmission, or just starting the transceiver for reception. The driver will reuse the data previously put

in the transceiver buffers. The function will hold execution (loop) until the TWI ISR has completed with the

previous operation, then initialize the next operation and return.

\*\*\*\*\*\*\*\*\*\*\*\*\*\*\*\*\*\*\*\*\*\*\*\*\*\*\*\*\*\*\*\*\*\*\*\*\*\*\*\*\*\*\*\*\*\*\*\*\*\*\*\*\*\*\*\*\*\*\*\*\*\*\*\*\*\*\*\*\*\*\*\*\*\*\*\*/

```
static BOOTLOADER_SECTION void TWI_Start_Transceiver( void )
{
      while ( TWI_Transceiver_Busy() );              // Wait until TWI is ready for next
transmission.
  TWI statusReg.all = 0;
  TWI_state = TWI NO_STATE ;
      TWCR = (1<<TWEN)|                              // TWI Interface enabled.
          (1<<TWIE)|(1<<TWINT)| // Enable TWI Interupt and clear the
flag.
                    (1<<TWEA)|(0<<TWSTA)|(0<<TWSTO)|        // Prepare to ACK next time the Slave
is addressed.
          (0< TWWC); \frac{1}{2} //
}
/****************************************************************************
Call this function to read out the received data from the TWI transceiver buffer. I.e. first call
TWI_Start_Transceiver to get the TWI Transceiver to fetch data. Then Run this function to collect
the
data when they have arrived. Include a pointer to where to place the data and the number of
bytes
to fetch in the function call. The function will hold execution (loop) until the TWI_ISR has
completed   
with the previous operation, before reading out the data and returning.
If there was an error in the previous transmission the function will return the TWI State code.
****************************************************************************/
/*
static BOOTLOADER SECTION unsigned char TWI Get Data From Transceiver( unsigned char
*msg, unsigned char msgSize )
{
      unsigned int i;
      while ( TWI_Transceiver_Busy() );              // Wait until TWI is ready for next
transmission.
      if( TWI_statusReg.lastTransOK )                // Last transmission competed successfully.               
\{     for ( i=0; i<msgSize; i++ )                  // Copy data from Transceiver buffer.
         {
      msg[i] = TWI_buf[i];
         }
         TWI_statusReg.RxDataInBuf = FALSE;           // Slave Receive data has been read from
buffer.
      }
  return(TWI_statusReg.lastTransOK );
}
```

```
*/
```

```
static BOOTLOADER_SECTION unsigned char* TWI_Get_Data_Pointer_From_Transceiver()
{
        //while ( TWI_Transceiver_Busy() );              // Wait until TWI is ready for next
transmission.
        if( TWI_statusReg.lastTransOK )                // Last transmission competed
successfully.               
\{      return TWI_buf;   
        }
        else
        {
               return 0;                                    
    }
}
static BOOTLOADER_SECTION void TWI_Get_Data_Pointer_From_Transceiver_Release()
{
    TWI_statusReg.RxDataInBuf = FALSE; \frac{1}{10} Slave Receive data has been read from
buffer.
}
// ********** Interrupt Handlers ********** //
/****************************************************************************
This function is the Interrupt Service Routine (ISR), and called when the TWI interrupt is
triggered;
that is whenever a TWI event has occurred. This function should not be called directly from the
main
application.
****************************************************************************/
//BOOTLOADER_SECTION ISR(TWI_vect)
static BOOTLOADER_SECTION void TWI_ISR(void)
{
  static unsigned int TWI_bufPtr;
      switch (TWSR)
      {
    case TWI_STX_ADR_ACK: // Own SLA+R has been received; ACK has been
returned
// case TWI_STX_ADR_ACK_M_ARB_LOST: // Arbitration lost in SLA+R/W as Master; own
SLA+R has been received; ACK has been returned
```

```
TWI_bufPtr = 0; \frac{1}{2} = 0; \frac{1}{2} = 0; \frac{1}{2} = 0; \frac{1}{2} = 0; \frac{1}{2} = 0; \frac{1}{2} = 0; \frac{1}{2} = 0; \frac{1}{2} = 0; \frac{1}{2} = 0; \frac{1}{2} = 0; \frac{1}{2} = 0; \frac{1}{2} = 0; \frac{1}{2} = 0; \frac{1}{2}data location
```

```
case TWI_STX_DATA_ACK: \frac{1}{2} Data byte in TWDR has been transmitted; ACK has
been received
               TWDR = TWI_buf[TWI_bufPtr++];
               TWCR = (1<<TWEN)|                                  // TWI Interface enabled
                               (1<<TWIE)|(1<<TWINT)|                       // Enable TWI Interupt and
clear the flag to send byte
                               (1<<TWEA)|(0<<TWSTA)|(0<<TWSTO)|            //   
                 (0< TWWC); \vert \vert       break;
     case TWI_STX_DATA_NACK: \frac{1}{2} Data byte in TWDR has been transmitted; NACK
has been received.   
                                                                                       // I.e. this could be the end of the transmission.
               if (TWI_bufPtr == TWI_msgSize) // Have we transceived all expected data?
\left\{ \begin{array}{c} \end{array} \right.         TWI_statusReg.lastTransOK = TRUE;                // Set status bits to completed
successfully.   
               }else                           // Master has sent a NACK before all data where
sent.
               {
          TWI_state = TWSR; \frac{1}{2} and \frac{1}{2} store TWI State as
errormessage.       
       }         
                                                                                                                                    // Put TWI Transceiver in
passive mode.
               TWCR = (1<<TWEN)|                                  // Enable TWI‐interface and
release TWI pins
                               (0<<TWIE)|(0<<TWINT)|                       // Disable Interupt
                               (0<<TWEA)|(0<<TWSTA)|(0<<TWSTO)|            // Do not acknowledge on
any new requests.
                 (0< TWWC); \vert \vert       break;      
     case TWI_SRX_GEN_ACK: \frac{1}{2} General call address has been received; ACK has
been returned
// case TWI_SRX_GEN_ACK_M_ARB_LOST: // Arbitration lost in SLA+R/W as Master; General
call address has been received; ACK has been returned
        TWI_statusReg.genAddressCall = TRUE;
     case TWI_SRX_ADR_ACK: \frac{1}{2} // Own SLA+W has been received ACK has been
returned
// case TWI_SRX_ADR_ACK_M_ARB_LOST: // Arbitration lost in SLA+R/W as Master; own
SLA+W has been received; ACK has been returned     
                                                                                                                                    // Dont need to clear
TWI S statusRegister.generalAddressCall due to that it is the default state.
               TWI_statusReg.RxDataInBuf = TRUE;       
        TWI_bufPtr = 0; \frac{1}{2} = 0; \frac{1}{2} = 0; \frac{1}{2} = 0; \frac{1}{2} = 0; \frac{1}{2} = 0; \frac{1}{2} = 0; \frac{1}{2} = 0; \frac{1}{2} = 0; \frac{1}{2} = 0; \frac{1}{2} = 0; \frac{1}{2} = 0; \frac{1}{2} = 0; \frac{1}{2} = 0; \frac{1}{2}
```
data location

 // Reset the TWI Interupt to wait for a new event. TWCR = (1<<TWEN)| // TWI Interface enabled (1<<TWIE)|(1<<TWINT)| // Enable TWI Interupt and clear the flag to send byte (1<<TWEA)|(0<<TWSTA)|(0<<TWSTO)| // Expect ACK on this transmission  $(0<$  TWWC);  $\vert$   $\vert$  break; case TWI\_SRX\_ADR\_DATA\_ACK: // Previously addressed with own SLA+W; data has been received; ACK has been returned case TWI\_SRX\_GEN\_DATA\_ACK: // Previously addressed with general call; data has been received; ACK has been returned  $TWI_buffTWI_bufft++$ ] = TWDR; TWI\_statusReg.lastTransOK = TRUE; // Set flag transmission successfull. // Reset the TWI Interupt to wait for a new event. TWCR = (1<<TWEN)| // TWI Interface enabled (1<<TWIE)|(1<<TWINT)| // Enable TWI Interupt and clear the flag to send byte (1<<TWEA)|(0<<TWSTA)|(0<<TWSTO)| // Send ACK after next reception  $(0<$  TWWC);  $\vert$   $\vert$  break; case TWI\_SRX\_STOP\_RESTART:  $//$  A STOP condition or repeated START condition has been received while still addressed as Slave // Put TWI Transceiver in passive mode. TWCR = (1<<TWEN)| // Enable TWI‐interface and release TWI pins (0<<TWIE)|(0<<TWINT)| // Disable Interupt (0<<TWEA)|(0<<TWSTA)|(0<<TWSTO)| // Do not acknowledge on any new requests.  $(0<$  TWWC);  $\vert$   $\vert$   $\vert$  break; case TWI\_SRX\_ADR\_DATA\_NACK: // Previously addressed with own SLA+W; data has been received; NOT ACK has been returned case TWI\_SRX\_GEN\_DATA\_NACK: // Previously addressed with general call; data has been received; NOT ACK has been returned case TWI\_STX\_DATA\_ACK\_LAST\_BYTE: // Last data byte in TWDR\_has been transmitted (TWEA = ??; ACK has been received // case TWI\_NO\_STATE // No relevant state information available; TWINT

 $=$  ?? case TWI\_BUS\_ERROR: // Bus error due to an illegal START or STOP condition default: TWI\_state = TWSR;  $\frac{1}{2}$  and  $\frac{1}{2}$  store TWI State as errormessage, operation also clears the Success bit. TWCR = (1<<TWEN)| // Enable TWI‐interface and release TWI pins (0<<TWIE)|(0<<TWINT)| // Disable Interupt (0<<TWEA)|(0<<TWSTA)|(1<<TWSTO)| // Do not acknowledge on any new requests.  $(0<$  TWWC):  $/$  } } //‐‐‐‐‐‐‐‐‐‐‐‐‐‐‐‐‐‐‐‐‐‐‐‐‐‐‐‐‐‐‐‐‐‐‐‐‐‐‐‐‐‐‐‐‐‐‐‐‐‐‐‐‐‐‐‐‐‐‐‐‐‐‐‐‐ // endingled bootLoader main bootloader // Bootloader Bootloader BootLoader //‐‐‐‐‐‐‐‐‐‐‐‐‐‐‐‐‐‐‐‐‐‐‐‐‐‐‐‐‐‐‐‐‐‐‐‐‐‐‐‐‐‐‐‐‐‐‐‐‐‐‐‐‐‐‐‐‐‐‐‐‐‐‐‐‐ // Flash static BOOTLOADER\_SECTION void BootLoader\_WriteOnePage(BYTE \*pBuffer) { UINT PagePointer; if (g\_BL\_FlashAddr < BL\_ADDR) { boot\_page\_erase(g\_BL\_FlashAddr); //擦除一个 Flash boot spm\_busy\_wait(); for (PagePointer = 0; PagePointer < SPM\_PAGESIZE; PagePointer += 2)  $\overline{\mathcal{L}}$ boot page fill(g\_BL\_FlashAddr + PagePointer, pBuffer[PagePointer] |  $((pBuffer[PagePointer + 1] << 8)))$ ; // WORD 2 BYTE } boot\_page\_write(g\_BL\_FlashAddr); //将缓冲页数据写入一个 Flash boot\_spm\_busy\_wait(); //等待页编程完成 g\_BL\_FlashAddr += SPM\_PAGESIZE; g\_BL\_CurrentInfo.CurrentAddr = g\_BL\_FlashAddr/SPM\_PAGESIZE; } }

 $//$  CRC16

static BOOTLOADER\_SECTION void CRC16(BYTE \*buf,int nSize,BYTE \*pHighByte,BYTE \*pLowByte)

{

```
unsigned int j;
     unsigned char i;
     unsigned int t;
     unsigned int crc;
     \text{crc} = 0;
     for (j = nSize; j > 0; j--){
          // CRC
          \text{crc} = (\text{crc} \land (((\text{unsigned int}) \cdot \text{buf}) \cdot \text{sc} 8));for(i = 8; i > 0; i-j\overline{\mathcal{L}}t = crc << 1;
                   if(crc & 0x8000)
               t = t \land 0x1021;\text{crc} = \text{t};
              }
              buf++;
     }
     *pHighByte = crc / 256;
     *pLowByte = crc % 256;
}
\frac{1}{2}static BOOTLOADER_SECTION void quit()
{
     boot rww enable(); \frac{1}{2}    TWCR = (0<<TWEN)|                                // Disable TWI‐interface and
release TWI pins
                     (0<<TWIE)|(1<<TWINT)|                       // Disable Interupt
                     (0<<TWEA)|(0<<TWSTA)|(1<<TWSTO)|            // Do not acknowledge on any
new requests.
           (0< TWWC); \vert \vert(*((void(*)(void))PROG_START))();            //跳转,这样比'jmp 0'节省空间
}
```

```
static BOOTLOADER_SECTION void TWIProcess()
{
    BYTE *pMessageBuf = 0;
    BYTE CRCHigh = 0;BYTE CRCLow = 0;
    BYTE  nInternalAddr = 0;
    // TWI
         if (!TWI_Transceiver_Busy())
         {
    // 上次操作是否成功?
            if (TWI_statusReg.lastTransOK)
            {
\prime\prime    if (TWI_statusReg.RxDataInBuf)
    {
                      pMessageBuf = TWI_Get_Data_Pointer_From_Transceiver();
                      nInternalAddr = pMessageBuf[0];
                      pMessageBuf = &pMessageBuf[1];
                //TWI_Get_Data_From_Transceiver(messageBuf, 2);
\frac{1}{2} 0 \frac{1}{2} 0 \frac{1}{2} 0 \frac{1}{2} 0 \frac{1}{2} 0 \frac{1}{2} 0 \frac{1}{2} 0 \frac{1}{2} 0 \frac{1}{2} 0 \frac{1}{2} 0 \frac{1}{2} 0 \frac{1}{2} 0 \frac{1}{2} 0 \frac{1}{2} 0 \frac{1}{2} 0 \frac{1}{2} 0 \frac{1}{2} 0 \frac{1}{2} 0 \frac{1     if (TWI_statusReg.genAddressCall)
\{\frac{1}{10} 0
     }
                     else
\{      // 亮灯提示进度
      /*
                           if (PINB & (1<<PB2))
{ }PORTB & = \gamma(1 < PB2);      }
                           else
\{       PORTB |= (1<<PB2);
      }
*/
\prime\prime
```

```
      //‐‐‐‐‐‐‐‐‐‐‐‐‐‐‐‐‐‐‐‐‐‐‐‐‐‐‐‐‐‐‐‐‐‐‐‐‐‐‐‐‐‐‐‐‐‐‐‐‐ 
      // 写命令部分
                        if (nInternalAddr == BOOTLOADER_ADDR_START_USER_APP)
{ }\prime\prime       quit();
                            while(1);
      }
                        else if (nInternalAddr == BOOTLOADER_ADDR_RESET)
\{       g_BL_FlashAddr = 0;
                            g_BL_CurrentInfo.CurrentAddr = 0;
      }
                        else if (nInternalAddr == BOOTLOADER_ADDR_UPLOAD)
\{\prime// \prime// SPM_PAGESIZE \overline{2} CRC16
                            CRC16(pMessageBuf,SPM_PAGESIZE,&CRCHigh,&CRCLow);
                            if ((CRCHigh == pMessageBuf[SPM_PAGESIZE]) && (CRCLow ==
pMessageBuf[SPM_PAGESIZE+1]))
\{\frac{1}{\sqrt{2\pi}} CRC
\prime\primeBootLoader_WriteOnePage(pMessageBuf);
       }
                            TWI_Get_Data_Pointer_From_Transceiver_Release();
      }
                        //‐‐‐‐‐‐‐‐‐‐‐‐‐‐‐‐‐‐‐‐‐‐‐‐‐‐‐‐‐‐‐‐‐‐‐‐‐‐‐‐‐‐‐‐‐‐‐‐‐ 
      // 读命令部分
                        else if (nInternalAddr == BOOTLOADER_ADDR_GET_INFO)
{ }TWI_Start_Transceiver_With_Data((BYTE*)&g_BL_CurrentInfo,sizeof(g_BL_CurrentInfo));
                            TWI_Get_Data_Pointer_From_Transceiver_Release();
      }
     }
    }
              // Check if the TWI Transceiver has already been started.
              // If not then restart it to prepare it for new receptions.
```

```
    if (!TWI_Transceiver_Busy())
    {
                                   TWI_Start_Transceiver();
    }       
                   }
                   else
                   {
\prime\prime // \prime // \prime // \prime // \prime // \prime // \prime // \prime // \prime // \prime // \prime // \prime // \prime // \prime // \prime // \prime // \prime // \prime // \prime // \prime // \prime // \prime // \prime // \prime // \prime // \prime // \prime // \prime    //TWI_Act_On_Failure_In_Last_Transmission( TWI_Get_State_Info() );
                          TWI_Start_Transceiver();
                   }
            }
}
/int main(void)
{
       while(1);
       main1();
       DDRB = (1<<DDB2) | (1<<DDB1) | (1<< DDB0);
       while (1)
       {
               PORTB = (1 < PB2);    _delay_ms(200);
               PORTB = 0;    _delay_ms(200);
       }
}
*/
```
/\* **AVR GPS** GPS NMEMA 12C \*/ #include <stdio.h> #include <avr/io.h> #include <avr/interrupt.h> #include <util/delay.h> #include <string.h> #define INT\_ON sei(); #define INT\_OFF cli(); typedef struct tagGPSPosition { //float fLon; // 经度 Longitude USHORT nLonHigh; USHORT nLonLow; BYTE WE; BYTE Reserved1; // 由于 AVR 8 位单片机,所以存储结构上可以  $1$  $\frac{1}{4}$  ARM PC 32  $//float$  fLat;  $//$  Latitude USHORT nLatHigh; USHORT nLatLow; BYTE NS; BYTE Reserved2; }GPSPOSITION; #define NOP asm("nop"); #define TX\_BUFFER\_SIZE 20 #define UDR\_EMPTY (1<<UDRE)  $BOOL$   $g_bState = FALSE$ ;  $// GPS$ GPSPOSITION  $g_P$   $g_P$  and  $g_P$  and  $g_P$  and  $g_P$  and  $g_P$  and  $g_P$  and  $g_P$  and  $g_P$  and  $g_P$  and  $g_P$  and  $g_P$  and  $g_P$  and  $g_P$  and  $g_P$  and  $g_P$  and  $g_P$  and  $g_P$  and  $g_P$  and  $g_P$  and  $g_P$  and  $g_P$  and  $g_P$  and  $g_P$  a

```
BYTE tx_buffer[TX_BUFFER_SIZE]={0};
BYTE tx_wr_index=0;
BYTE tx_rd_index=0;
BYTE tx_counter=0;
```

```
void GPS_Decode(BYTE nData)
{
```
/\*

\$GPRMC,121252.000,A,3958.3032,N,11629.6046,E,15.15,359.95,070306,,,A\*54 \$GPRMC,<1>,<2>,<3>,<4>,<5>,<6>,<7>,<8>,<9>,<10>,<11>,<12>\*hh<CR><LF>

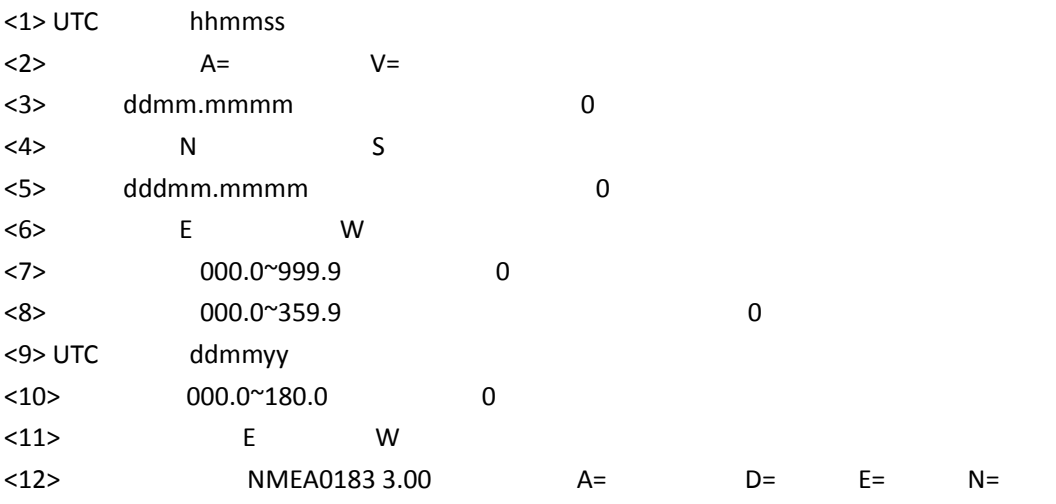

### \*/

```
static int nDataIndex = 0;
       static BOOL    bDataFieldOK = FALSE;
       static int nItemIndex = 0;
       static char szBuffer[15] = \{0\};
       static char *pBufferIndex = 0;BYTEi = 0;USHORT nData1 = 0;
       USHORT nData2 = 0;
       if (nData == '$')
       {
\prime\prime // \prime // \prime // \prime // \prime // \prime // \prime // \prime // \prime // \prime // \prime // \prime // \prime // \prime // \prime // \prime // \prime // \prime // \prime // \prime // \prime // \prime // \prime // \prime // \prime // \prime // \prime // \prime    nDataIndex = 0;
               nItemIndex = 0;
                   pBufferIndex = &szBuffer[0];
                   bDataFieldOK = FALSE;
```

```
}
      else
      {
                nDataIndex ++;
      }
      if ((nDataIndex == 5) && (nData == 'C')) \frac{1}{10} 6 C GPS
      $GPRMC
      {
                if (!g_bState)
                {
                       PORTB |= (1<<PB0);
                }
\prime\prime \prime\prime    bDataFieldOK = TRUE;
      }
      else if ((n\text{Datalndex} == 5) && (n\text{Data} != 'C')) // ({
\prime\prime}
      if ((bDataFieldOK) && (nDataIndex > 6))
      {
\prime\prime    if ((nData == ',') || (nData == '*'))
                {
                   PORTB & = \gamma(1 < PBO);
                   *pBufferIndex = 0; //
\prime\prime // \prime // \prime // \prime // \prime // \prime // \prime // \prime // \prime // \prime // \prime // \prime // \prime // \prime // \prime // \prime // \prime // \prime // \prime // \prime // \prime // \prime // \prime // \prime // \prime // \prime // \prime // \prime    switch(nItemIndex)   
    {
                              case 0:
                                // UTC hhmmss
                                      //TRACE("UTC Time: %s",szBuffer);
                                      break;
                              case 1:
\sqrt{2} \sqrt{2} \sqrt{2} \sqrt{2} \sqrt{2} \sqrt{2} \sqrt{2} \sqrt{2} \sqrt{2} \sqrt{2} \sqrt{2} \sqrt{2} \sqrt{2} \sqrt{2} \sqrt{2} \sqrt{2} \sqrt{2} \sqrt{2} \sqrt{2} \sqrt{2} \sqrt{2} \sqrt{2} \sqrt{2} \sqrt{2} \sqrt{2} \sqrt{2} \sqrt{2} \sqrt{2//TRACE("
: %s",szBuffer);
                                      if (strcmp(szBuffer,"A") == 0)
{ }       PORTB |= (1<<PB2);
```

```
       g_bState = TRUE;
      }
                        else
{ }PORTB & = \gamma(1 < PB2);
                             g_bState = FALSE;
      }
                        break;
                   case 2:
                  \frac{1}{2} ddmm.mmmm
\frac{1}{4} AVR Intel32
                        //g_Position.fLat = atof(szBuffer);
                        for (i=0;i<sizeof(szBuffer);i++)
{ }       if (szBuffer[i] == '.')
{
                                  szBuffer[i] = 0;
                                  nData1 = atoi(szBuffer);
                                  nData2 = atoi(&szBuffer[i+1]);
                                  g_Position.nLatHigh = nData1;
                                  g_Position.nLatLow = nData2;
                                  break;
       }
      }
                        break;
                   case 3:
\frac{1}{\sqrt{2}} N S
                        g_Position.NS = szBuffer[0];
                        break;
                   case 4:
                  \frac{1}{2} dddmm.mmmm
                        // g_Position.fLon = atof(szBuffer);
\frac{1}{2} avra intel32
                        for (i=0;i<sizeof(szBuffer);i++)
\{       if (szBuffer[i] == '.')
\{        szBuffer[i] = 0;
                                  nData1 = atoi(szBuffer);
                                  nData2 = atoi(&szBuffer[i+1]);
```
 g\_Position.nLonHigh = nData1; g\_Position.nLonLow = nData2; break; } } break; case 5: // 经度半球 E(东经)或 W(西经) g\_Position.WE = szBuffer[0]; break; case 6: // 地面速率(000.0~999.9 节,前面的 0 也将被传输) break; case 7:  $\frac{1}{2}$  000.0~359.9  $\frac{1}{2}$  0 0  $\frac{1}{2}$  break; case 8: // UTC ddmmyy break; case 9:  $\frac{1}{2}$  000.0~180.0 0 break; case 10:  $\frac{1}{2}$  E W break; case 11: // **NMEA0183 3.00** A= D=  $E=$   $N=$ // \$GPRMC  $\frac{1}{s}$  1s  $\prime\prime$  g\_bAllowGetTemperature = FALSE; break; default: break; }  $\prime\prime$ nItemIndex++;

```
\prime\prime \prime\prime    pBufferIndex = &szBuffer[0];
                                }
                                else
                                {
  \prime\prime // \prime\prime //     *pBufferIndex = nData;
                                              pBufferIndex++;
                               }
             }
}
```
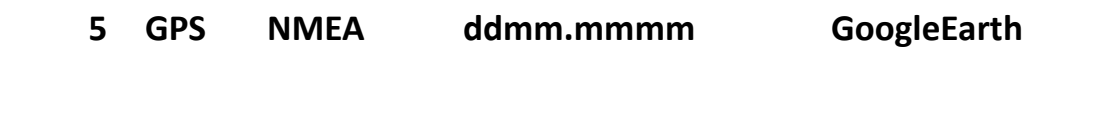

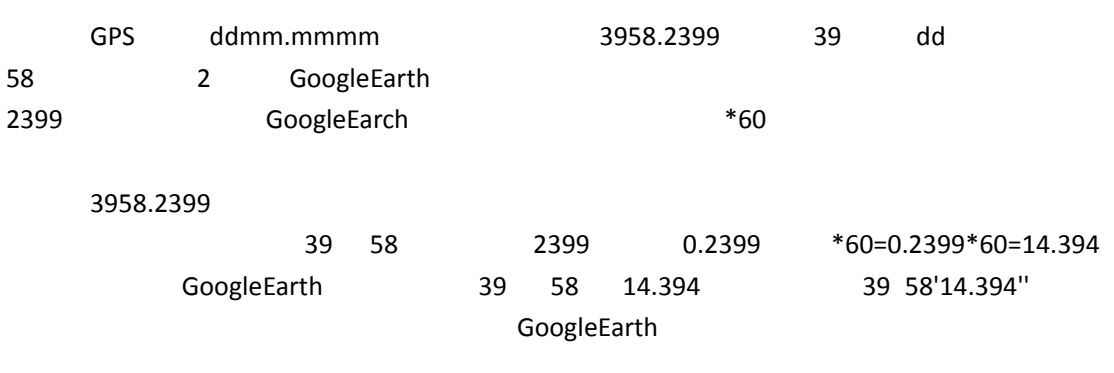